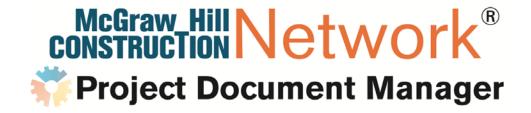

#### Maine ASPE Presentation

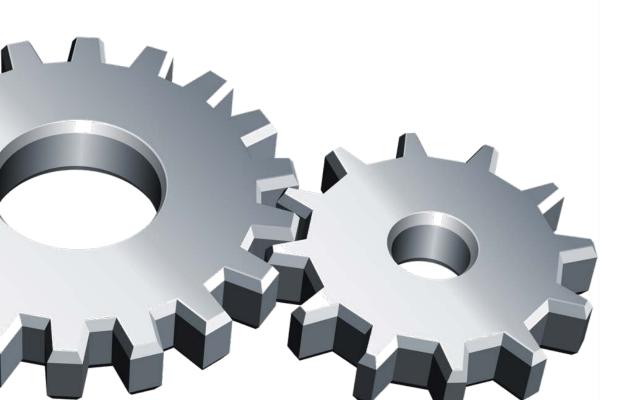

#### What is the average cost to bid a project?

"We typically spend \$1,500 - \$3,000 on printing and then it is about 80 hours labor, review, etc... I would estimate the typical cost to be roughly \$10k. We typically do projects in range of \$4M to \$15M."

James B. Tofel, Development Coordinator **Tofel Construction** 3555 E. 42nd Stravenue Tucson, AZ 85713

#### **Project Admin costs too high?**

PDM was designed to greatly reduce document printing and shipping (overnight/courier) costs. Say you bid 10 projects per month and spend \$1,500 on printing and shipping per project...With PDM the end user can realize a savings of \$15K per month or approximately \$180K per year!

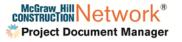

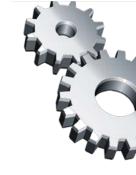

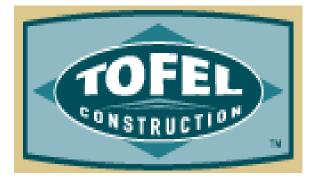

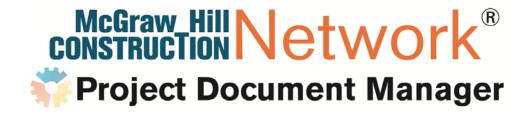

# **PDM Pro for Pre-Construction One Platform**, **Multiple Solutions!**

#### **PDM Pro for Pre-Construction**

#### **Do Some of These Pain Points Sound Familiar?**

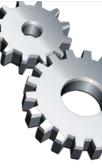

| MHC Network                                                                                                    | C Network Bid Management Contact<br>Management                                                                                                    |                                                                                                    | Prequalification                                                                                                    |
|----------------------------------------------------------------------------------------------------|----------------------------------------------------------------------------------------------------|----------------------------------------------------------------------------------------------------|----------------------------------------------------------------------------------------------------|
| Finding the Right Projects                                                                                                    | Estimating<br>Document Distribution<br>Bid Management                                                                                                    | Finding Companies and F                                                                                                    | Reducing Risk                                                                                                    |
| McGraw_Hill Dodge                                                                                                    | CONSTRUCTION Network®                                                                                                    | CONSTRUCTION Network®                                                                                                    | CONSTRUCTION Network®                                                                                                    |
| Find Opportunity / Bid<br>Efficiently Find the right<br>opportunity with minimal cost                                                                                               | Bid Management (Pre-Con Doc<br>Control) Prepare bid<br>packages efficiently, slash                                                                                                    | Contact Management<br>Reduce time and overhead to<br>find qualified subs                                                                                                    | Prequalification Management<br>Reduce time and overhead to find<br>qualified subs                                                                                                    |
| Find the "right" project to bid is<br>critical<br>Bidding the wrong job = low<br>margins and lost opportunities<br>Bidding the wrong projects ties<br>up valuable company resources | <ul> <li><i>printing costs</i></li> <li>Time taken to set up / administer projects/docs and send out notifications (ITB's, Addenda)</li> <li>Putting competitive bids together. Identifying bid gaps. The cost of being competitive</li> </ul> | <ul> <li>Finding new subs in areas of unfamiliarity or new work geographies</li> <li>Keeping the subs' information up to date and "private"</li> <li>No easy way to sort or group contacts in Outlook or Excel</li> </ul> | Time consuming manual process<br>Outdated material due to delays<br>Information hard to keep organized<br>due to ongoing updates<br>No centralized database for sharing<br>records internally |
|                                                                                                    | High cost of document distribution                                                                                                    | No centralized database for sharing records internally                                                                                                    | Error-prone contributes to project risk                                                                                                    |

### Find Opportunity / Bid Efficiently Find the Right Work, Bid the Opportunity with Minimal Cost

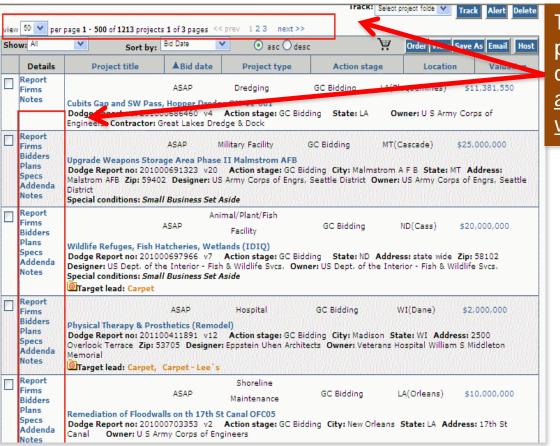

The MHC Network has 1,200 projects bidding with indexed bid documents available with an <u>approximate total construction</u> value at over \$3 Billion!

Utilizing the host/transfer feature in the Network, a company that bids 25 projects per year can realize a <u>savings of approximately</u> \$10,000 in scanning, indexing and project upload costs!

CONSTRUCTION Network®

**Bid Management (Pre-Con Doc Control) Prepare Bid Packages Efficiently, Slash Printing Costs** 

ation

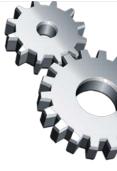

#### INVITATION TO BID

from Roy Anderson Corp

#### Sherri Wingrove - McGraw-Hill Construction,

You have been invited to bid on: 69th ADA Company Ops Facility, Ft Hood, TX

PDM was designed to greatly reduce document printing and shipping (overnight/courier) costs

| Project Name:        | 69th ADA Co Ops Facility, Ft Hood, TX                                                                                                    |
|----------------------|----------------------------------------------------------------------------------------------------|
| Project Address:     | , Ft Hood, TX                                                                                                    |
| Project Description: | The 69th ADA Company Operations Facility at Fort Hood is the seed<br>project for the Savannah District Corps of Engineers' MATOC for<br>COFs for the Western Region. The seed project consists of 2 small<br>(16,849 sf each) and 2 large (41,348 sf each) facilities. The foundation<br>is slab on grade over drilled piers and grade beams. The framing<br>system is pre-engineered metal building. |
| Bid Due Date:        | 4/15/2011 2:00:00 PM Central Standard Time                                                                                                    |
| Project Contact:     | Patrice Ferguson<br>Phone: 228-896-4000 Fax: 228-896-4011                                                                                                    |
| GC Contact Info:     | Roy Anderson Corp<br>11400 Reichold Rd.<br>Gulfport, MS 39503                                                                                                    |
| Res                  | Yes, I want to bid                                                                                                    |

Say you bid 2 projects per month and spend \$1,500 on printing and shipping per project; with PDM the end-user can realize a savings of \$3,000 per month, or approximately \$36,000 per year on document distribution costs!

> CONSTRUCTION Network **Project Document Manager**

#### Response

Click on one of the links to the right to respond to this ITB. Your response will let us know if you intend to bid or not.

No, I do NOT want to bid

Click here to log into our Plan Room

#### Contact Management Reduce Time and Overhead to Find Qualified Subs

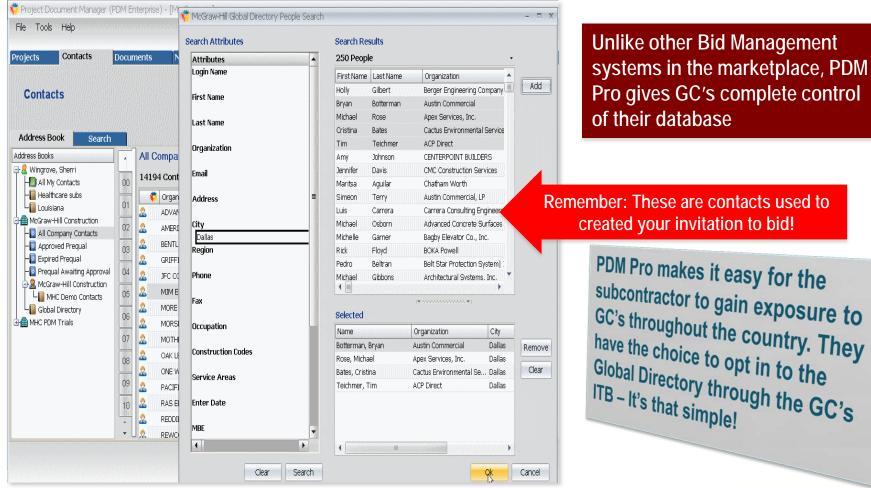

CONSTRUCTION Network®

#### Prequalification Management Reduce Time and Overhead to Find Qualified Subs

| Review                                                                                                    | ۲ | McGraw-H                                    | lill Construc | ction            |              |                                              |
|----------------------------------------------------------------------------------------------------|---|---------------------------------------------|---------------|------------------|--------------|----------------------------------------------|
| Review History<br>Review Changes                                                                          |   | Company P                                   | rofile        |                  |              | Prequal Expiration Date 2/10/2012            |
| Company Information                                                                                       | ۲ | Contact Informatio                          |               |                  |              | Prequalification Review Status Review Status |
| Company Information                                                                                       | ~ | McGraw-Hill Construct                       | •             |                  | Edit Company | Approved                                     |
| Extended Profile                                                                                          | ۲ | Address                                     |               |                  | _            | Subcontractor Rating                         |
| General Information                                                                                       |   | 1114 W. 7th Avenue<br>Suite 100             |               |                  | _            | B 🔽<br>Reviewed On Reviewed By               |
| General Information con't<br>Company Resources                                                            |   | City                                        | State         | Zip + 4          |              | 2/10/2011 👿 Grissom, Jean                    |
| Company Resources con't                                                                                   |   | Denver                                      | CO            | 80204            |              | Comments                                     |
| Treasury                                                                                                  | ۲ | Phone<br>303-584-6751                       | Fax           |                  |              |                                              |
| Financial Information con't<br>Risk Management<br>Risk Management con't<br>References<br>References con't |   | Web Address WWW,CONSTRUCT Company Profile - | TION.COM      | DBE              |              | _                                            |
| Safety                                                                                                    | ۲ | Union Shop                                  | Bond Limit    | Maximum Job Size |              |                                              |
| Safety<br>Safety con't<br>Safety con't                                                                    |   | Work Performed                              | 0             | 0                |              | -                                            |
| Attachments                                                                                               | ۲ | Construction Codes                          |               | Service Areas    |              | _                                            |
| Attachments                                                                                               |   |                                             |               |                  |              |                                              |
|                                                                                                    |   |                                             |               |                  |              | Subcontractor Lock Status                    |

PDM Pro online prequalification can reduce the tedious manual process of data re-entry, risk of error and working with outdated information... a win-win for both the GC and Sub!

A GC uses PDM Pro to initially prequalify 400 subs in their database. The GC bids 25 projects per year. The GC's average number of updated prequalifications per project is 50. With a 75% adoption rate of the prequalification tool, in Year 1 the GC

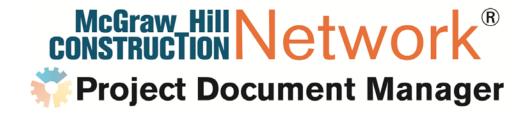

# PDM Pro Bid Management The Quantifiable Benefit

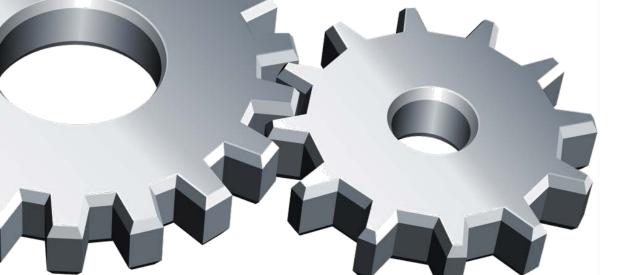

### PDM Pro Bid Management Prepare Bid Packages Efficiently, Slash Printing Costs

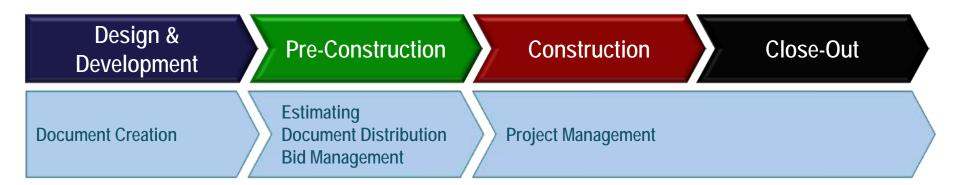

#### Pre-Construction "Pain Point" Solutions

#### **Bid Management Challenges**

•Time taken to set-up/administer projects/docs and send out notifications (ITB's, Addenda)

•Putting competitive bids together, identifying bid gaps, the cost of being competitive

High cost of document distribution

Real-time availability of docs for subs

•What are the implications of subs & suppliers not having immediate access to documents?

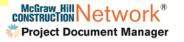

#### Preparing Bid Packages PDM: Designed to Reduce Project Set Up Time

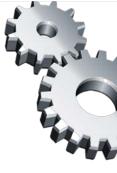

|                                                                                                    | twork®                                                                                   |               |                                                                                                    |            |            |                        |                                         |                  | Thursd   | ay, April 07, | 2011   |
|----------------------------------------------------------------------------------------------------|------------------------------------------------------------------------------------------|---------------|----------------------------------------------------------------------------------------------------|------------|------------|------------------------|-----------------------------------------|------------------|----------|---------------|--------|
| Welcome, Stuart                                                                                            |                                                                                          | Projects Co   | ompanies                                                                                                    | Folders    | Plan room  | Leads                  | Analytics                               | Admin            | Help     | <b>▶</b> S    | IGN OU |
| Search projects > Pr                                                                                       | oject search results                                                                     | (Texas Biddin | g)                                                                                                    |            |            |                        |                                         |                  |          |               |        |
| Search Result                                                                                              | 5 🕜 customize                                                                            |               |                                                                                                    |            |            | Saved                  | l searches                              | Texas B          |          | save as       | Go     |
| <ul> <li>Print</li> <li>Print project lis</li> <li>Print project ca</li> <li>Print full project</li> </ul> | apsule                                                                                   |               | Mail Merge<br>Excel temp<br>Word templ                                                                                                    |            | 2          |                        |                                         | k Calend         |          | 2             |        |
| view 25 V per page 1                                                                                       | 1                                                                                        | of 15 pages < | <prev 12<="" th=""><th>2345</th><th>next &gt;&gt;</th><th>Trac</th><th>k: Select pro</th><th>2<br/>ject folder</th><th><u>.</u></th><th>-k Alert</th><th>Delete</th></prev> | 2345       | next >>    | Trac                   | k: Select pro                           | 2<br>ject folder | <u>.</u> | -k Alert      | Delete |
| Show: All                                                                                                  | Sort by:                                                                                 | Bid Date      | <b>•</b>                                                                                                    | € asc C    | desc       |                        | ) i i i i i i i i i i i i i i i i i i i | Drder Vie        | ew Sav   | e As Email    | Host   |
| Details                                                                                                    | Project title                                                                            | ▲Bid date     | Pro                                                                                                    | oject type | 1          | Action st              | age                                     | Loca             | tion     | Valuat        | tion   |
| Report<br>Firms<br>Plans                                                                                   |                                                                                          | ASAP          | Worship                                                                                                    | Facility   |            | Bidding<br>structior   |                                         | TX(Co            | llin)    | н             |        |
| Addenda Dode<br>Notes Plane                                                                                | u Temple - Ph I (Ne<br>ge Report no: 20100<br>o State: TX Addres<br>as Inc Contractor: C | 0422829 v10   | e Zip: 750                                                                                                    |            |            |                        |                                         |                  |          |               |        |
| Report<br>Firms<br>Plans                                                                                   |                                                                                          | ASAP          |                                                                                                    | ink        | Cons       | Bidding /<br>struction |                                         | TX(Tra           | vis)     | F             |        |
| Notes Dode                                                                                                 | dy National Bank (R<br>ge Report no: 20110<br>in State: TX Addre                         | 0437310 v9    | Publish d                                                                                                    | ate: 03/3  | 1/2011 Act |                        |                                         |                  |          |               |        |

After creating or hosting a project from the MHC Network, the project resides on the Project Dashboard. Projects transferred from the Network are denoted with the PDM "gear" icon.

> From here, the bid package workflow begins. Create one or multiple bid packages. With PDM's simplified tools, creation of bid packages is a snap!

Open the newly-hosted or created projects from the "Projects" tab by double-clicking on the project name.

# In PDM, there are two ways that a new project can be added to your system:

Host the project into PDM from your McGraw-Hill Construction Dodge Network subscription.

Or, add the project to PDM yourself!

Either way, project set up time is reduced.

|                                                           | renents in                                     | etfix at loss | Ref Packagen My Account                                        | He Growt Hill Construction Netw                     | •./P      | Seco     | is Deline 1            | ieliel |
|-----------------------------------------------------------|------------------------------------------------|---------------|----------------------------------------------------------------|-----------------------------------------------------|-----------|----------|------------------------|--------|
| ajecta                                                    |                                                |               |                                                                |                                                     |           |          |                        |        |
|                                                           |                                                |               |                                                                |                                                     |           |          |                        |        |
| er Hill Londraction's Plan Known                          |                                                |               |                                                                |                                                     |           |          |                        |        |
|                                                           |                                                |               |                                                                |                                                     |           |          | t   +   - Edt Selected |        |
| Roject                                                    | Partal                                         | Bit Due Dete  |                                                                | Protect Type                                        |           |          | Release Date: Dipite   | late   |
| C Sophereco Housing Link Kad                              | Defail: PDM Fotal                              | 81/180        | ten-reading Link at the Linkready of Houston                   | Molean Millebuck hand's freque                      |           | 10110009 |                        |        |
| Ob Fail Beneritary Schull<br>Transe Affarton Noble School | Default /ISM Portal                            |               | Oty Park Semericary Science<br>Thomas Jafferson/Hitcle Science | Hulli an Hillieback Danaire Praind.<br>Said Project |           |          |                        |        |
| Cannatneet to NV-ROVIEL Mater                             | Default 20H Rotal<br>Av 194C Total Usiv Partal |               | Promas Jahneson Heide School<br>ROMSES: Calacours Magazitati   | East: Propert                                       | Adhe Athe |          |                        |        |
| POR Dawny/Rends                                           | Delait FDM Parts                               |               | Tax Point is used to doe and deblack FDM Trang FL.             |                                                     | Aller     |          |                        |        |
| Thinks Temple - Ph I Glogothated                          | Defail: 20H Portal                             |               | Hindu Tample - Dr. ( Perphased)                                | Holpen Hill/Interview Transfer Protect              |           | 4032301  |                        |        |
| Its flaw Roast                                            | Defailt PDH Fortal                             |               | 1945, 2 itow, 5000 if.                                         | East: Noise:                                        | Attvo     | amer     |                        |        |
|                                                           |                                                |               |                                                                |                                                     |           |          |                        |        |
|                                                           |                                                | /             | The New Project will be displayed in the list on the           |                                                     |           |          |                        |        |
|                                                           |                                                | /             |                                                                |                                                     |           |          |                        |        |
|                                                           |                                                | /             | displayed in the list on the                                   |                                                     |           |          |                        |        |
|                                                           |                                                | -             | displayed in the list on the                                   |                                                     |           |          |                        |        |
|                                                           |                                                |               | displayed in the list on the                                   |                                                     |           |          |                        |        |
|                                                           |                                                | /             | displayed in the list on the                                   |                                                     |           |          |                        |        |

#### Preparing Bid Packages PDM: Designed to Reduce Project Set Up Time

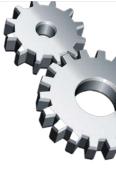

| Ne Pom Project (Hindu Temple - Pri .                                                                                                    | r (Negotiateu)) - [Detail]                                                                                                    |                                                    |
|----------------------------------------------------------------------------------------------------|----------------------------------------------------------------------------------------------------|----------------------------------------------------|
| File Tools Settings Help<br>Project: Hindu Temple - F<br>Details Contacts Documents<br>Bid Package Name Construct<br>Give the Bid Package<br>a name, description,<br>contact and bid date<br>and time. Click the<br>"Finish" button to<br>complete. | New Bid Package Bid Package Bid Package Name Hindu Temple Phase 1 Description (for internal use only, 255 characters max) This is a new Hindu Temple Bid Package Contact Steptime Figure State - McGraw Hill Construction - Highland V * Search Bid Due Date / Time 4/26/2011 * 200:00 PM () (GMT-06:00) Central Stand * | orts Security Forum<br>Edit Selected Other Actions |
|                                                                                                    | 4/26/2011 • B:00:00 PM (GMT-06:00) Central Stand •                                                                                                    |                                                    |

In a matter of minutes you have added project details, indexed bid documents, and created a Bid Package... all transferred from the Network. <u>GC's have documented</u> time savings of up to two weeks!

#### Easily create a Bid Package!

Name the Bid Package, enter a brief description, enter the Bid Package contact, bid date and time, and click "Finish."

It takes less than two minutes to create a Bid Package!

#### The newly-created Bid Package will be displayed on the "Bid Packages" tab at the project level.

| Projec<br>tails | contacts Docume      |                    | -          | tals Co                | mmunications      | Plan Holders |          | _        | _       |       |
|-----------------|----------------------|--------------------|------------|------------------------|-------------------|--------------|----------|----------|---------|-------|
|                 | pido de entre        | Carlo Marcala      |            | a publica              | a pute pressional | Add Bid Pack |          | Selected | Other A | ction |
| _               | Bid Package Name     | Construction Codes | # Invitees | # Bidding              | # Bids Received   | Bid Due Date | Due Days |          |         |       |
|                 | Hindu Temple Phase 1 | The new l          |            |                        |                   | 4/26/2011    | 19       |          |         |       |
|                 | Findu rempe -hase 1  | displayed o        | Bid Packa  | age will I<br>d Packag | be                | 4/26/2011    | 19       |          |         |       |

### Preparing Bid Packages PDM Offers the Flexibility to Upload Additional Files Into the Bid Package

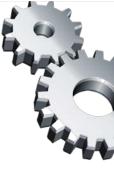

| 👯 PDM Project (Hindu Temple - P                                                                                                    | Ph I (Negotiated)) - [Detail]                                                                    |                                       |                 | - = x          |
|----------------------------------------------------------------------------------------------------|--------------------------------------------------------------------------------------------------|---------------------------------------|-----------------|----------------|
| File Tools Settings Help                                                                                                    |                                                                                                  |                                       |                 |                |
| Project: Hindu Temple                                                                                                    |                                                                                                  |                                       |                 |                |
| Details Contacts Document                                                                                                    | ts 1)id Packages Submittals<br>General Scope of Wo                                               |                                       | iolders Reports | Security Forum |
| Project Folders     Plans     Plans     Specifications     Solutions     Solution | Bid Package Name<br>Hindu Temple Phase 1<br>Bid Package Descriptio<br>This is a new Hindu Temple | 'n                                    |                 | Esti<br>(Nol   |
| Expand<br>Bid<br>Package<br>Folders                                                                                                    | Edit Bid Package<br>View Bid Package                                                             | × 3                                   |                 | Rec<br>        |
|                                                                                                    | Send Bid Package Notification Set Bid Package Status Reports                                     | Bid Due<br>4/26/2011 19<br>Work Start | Pre Bid Meeting |                |
| Display of 'Hindu Temple Phase 1                                                                                                    | Refresh<br>Basic Menus                                                                           |                                       | Stephenson, Stu | art            |

GC's can add their own private projects (not transferred from Dodge). PDM allows users to quickly add documents with "drag and drop" functionality.

Did You Know... Transferring a project from the MHC Network is proven to save GC's who bid two projects per month up to \$10,000 in indexing, scanning and uploading costs.

#### It's easy to use the files transferred from Dodge:

When a project is transferred to PDM from the Network, the plans, specifications and addenda are transferred along with the project details.

Simply copy (or mirror) the Dodge folders in to the Bid Package.

Need to distribute other documents? Any file type (excluding .exe) can be uploaded into the Bid Package.

#### Drag individual files or entire folders.

| FOM Project (My New Project) - [Sec | unty]                     |                                                 | - E Y                                                                                                    |                                        |
|-------------------------------------|---------------------------|-------------------------------------------------|----------------------------------------------------------------------------------------------------|----------------------------------------|
| File Tools Settings Heb             |                           | Plans -                                         |                                                                                                    | . 0                                    |
| He loos secols Hep                  |                           | File Edit New Favorites Tadis Hdp               |                                                                                                    | 1                                      |
| Project: My New Project             |                           | Gaat + 🕤 - 🏂 🔎 Starth 陵                         | Malaken 🔢 - 🧕 Falder Sync                                                                                                    |                                        |
| ntals Contacts Documents S          | dPackages Submittals Comm | Address 🛅 C (Decements and Settings) shart_step | phereon <sup>(</sup> /My Constantial(Sample Plane Spec                                                                                                    | Addandal(City Radi Ziana 💌 🛃 Git       |
| 'alders                             | 🚺 Nunder Name Stat        | Fillus                                          | X Secs 4                                                                                                    | Rea Type                               |
| 🕂 📴 Project Folders                 |                           | R 🛅 Natifications                               | <ul> <li>Image: Comparison of the second second</li></ul> | 132KD - A00See 7.0                     |
| 🛓 🔯 Bil Fuskapo                     |                           | 🗄 🛅 Gradata Natabooks                           | - 1211.8F                                                                                                    | 306KD - A00See 7.0                     |
| 🗄 🧮 New Project Bid                 |                           | Cution Ner                                      | i i i i i i i i i i i i i i i i i i i                                                                                                    | 254 KB A00See 7.6                      |
| - 🖸 Ply Flans                       | Drag and Drop             | R C RM                                          | 1012AF                                                                                                    | 270 KB A00 See T/                      |
| I Thy Specs                         | files into PDM            | R 🔁 Personal                                    | C 1000                                                                                                    | 221 KB A00See 7/                       |
|                                     | incomo r oni              | C Rowensints                                    | 4501.02                                                                                                    | SISKB ADDSet 7/                        |
|                                     | -                         |                                                 | i≣ 4300.0°                                                                                                    | 195 (B A00See 7)                       |
|                                     |                           | 🗉 🏠 Canàridas (15) Church                       | 10 A301.07                                                                                                    | 295 (B A00See 7)                       |
|                                     |                           | 🖯 🏠 Oty Park/Elementary                         | A 1012                                                                                                    | 211 /B A00Sec 7.0                      |
|                                     |                           | C Rate                                          | C100                                                                                                    | 247//B A00Sec 7/                       |
|                                     | 1                         | 실 Rate2                                         | C200.07                                                                                                    | 1477/B A00Sec 77                       |
|                                     |                           | i Spers                                         | enout,                                                                                                    | 29378 A005cc 77                        |
|                                     |                           | e 😀 ope                                         | CSIC.U                                                                                                    | 270 KB A00 See 7.0                     |
|                                     |                           | 🗄 📋 Fifth Ward Junior High School               | Second<br>Second                                                                                                    | 203/08 AUDSex 70                       |
|                                     |                           | 🗄 🚞 RUNC Natchilaches                           | E E E E E E E E E E E E E E E E E E E                                                                                                    | 164 KB AUDSex 7.0                      |
|                                     |                           | 🗄 🛅 Galard High School Balipark.                | Extra af                                                                                                    | 195/05 AUDex //                        |
|                                     |                           | E 🚞 Lowes                                       | Extra si                                                                                                    | ZIS 05 AUDies 7.0                      |
|                                     |                           | C Revit Files                                   | Entra ef                                                                                                    | 141 (E. AUDes 7.)<br>294 (E. AUDes 7.) |
|                                     |                           | 🗄 🛅 Sadise Municipie Campus                     | Ext.s                                                                                                    |                                        |
|                                     | 4                         | 🛅 Sarpleplans                                   | 2 4                                                                                                    | 26/0 ATTS#7/                           |
|                                     |                           | 3 abjects selected                              | 763 68                                                                                                    | Ny Congulter                           |

### Preparing Bid Packages Define the Scope of Work using MasterFormat 95, 2004 MasterFormat, or Custom CSI Codes

| de        |                  | Displey None                                                                                                    |      |            | Description                      | TE   |
|-----------|------------------|----------------------------------------------------------------------------------------------------|------|------------|----------------------------------|------|
| Select Or | entration Cod    | Roy (Pfinitia Temple Phase 1)                                                                                    |      |            |                                  |      |
| Com       | inuction Codes   | a la constructiva de la construcción de la construcción de la construcción de la construcción de la construcción |      |            |                                  |      |
|           |                  |                                                                                                    |      |            |                                  |      |
| Looky     | ble Construction | Codes Search: 🐗 🙀                                                                                                |      | Assigned C | orstruction Cades                |      |
| 100       | Code             | Daplay Name                                                                                                    |      | Code       | Display Nome                     |      |
| 1000      | 09600            | 09000 - FINES 45                                                                                                 |      | 04000      | 04000 - PMSCNIY                  |      |
| 02        | 09090            | 09050 - BASIC PINISH MATERIALS AND PE                                                                            | 100  | 09000      | ONDER - DOORG AND WINDOWS        |      |
| 00        | 09990            | 09100 - METAL SUPPORT ASSOMBLIES 3                                                                               | 1    | 09200      | 09230 - PLASTER AND GIPSUM BOARD |      |
| 1.100     | 09300            | 05300 - PLANTER AND INTELMISCORE -                                                                               |      |            |                                  |      |
| 04        | 09400            | 09400 - 1988 AZZO                                                                                                |      |            |                                  |      |
| 05        | 09500            | 09900 - CELINGS                                                                                                  | - 40 |            |                                  |      |
| 1.000     | 09600            | 19600 - PLOORING                                                                                                 | -    |            |                                  |      |
| DE        | 09700            | 09700 - WALL FEASHES                                                                                             |      |            |                                  |      |
| 117       | 09800            | 09000 - ACOUSTICAL TREATMENT                                                                                     |      |            |                                  |      |
|           | DAMO             | BRROD - PAINTE AND COATINES                                                                                      |      |            |                                  |      |
| 10        |                  |                                                                                                    |      |            |                                  |      |
|           |                  |                                                                                                    |      |            |                                  |      |
|           | 1                |                                                                                                    |      |            |                                  |      |
| 1.44      |                  |                                                                                                    |      |            |                                  |      |
| 1.823     | 1                |                                                                                                    |      | 4          | 0.000                            |      |
| 1         |                  |                                                                                                    |      |            |                                  |      |
| 2         |                  |                                                                                                    |      |            | 4 ( ch ) Care                    | ed - |
| <         |                  |                                                                                                    |      |            | -                                |      |

When searching for invitees, the companies will be filtered by the Scope of Work previously defined in the Bid Package.

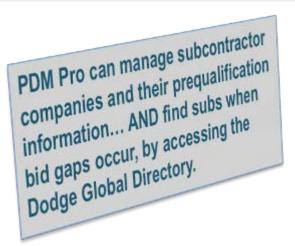

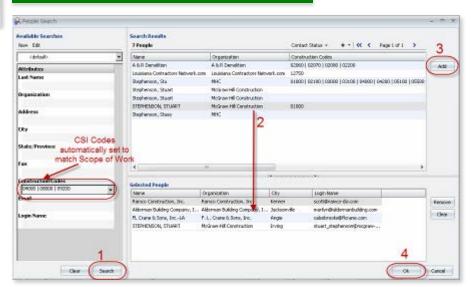

### Preparing Bid Packages PDM: Designed to Reduce Document Printing and Shipping Costs

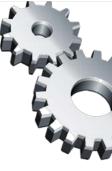

| ral Information Scope Of Wark Bid Analysia Invitant Documents                                                                                                    | Bid Submission Pro did Heating Communications                 |
|----------------------------------------------------------------------------------------------------|---------------------------------------------------------------|
| e Did Statue Filter                                                                                                    |                                                               |
| ng 😥 hot lidding. 19 ho Response 19 Haybe 19 Parther to Senation Required 19 lid Res                                                                              | eved 3/ Red Not Received Tabley Details Group Ry Organization |
|                                                                                                    | 2 (Send Notification) Add Invitates Other Ad                  |
| Review St Cognitation Construction Eade                                                                                                    | Mane Comment                                                  |
| Raince Construction, Inc. 07248 ( 09800                                                                                                    | Ranco Construction, Inc.                                      |
| 🧟 🐂 Adennan building Cont 08200                                                                                                    | Alderman Building Company,                                    |
| P. L. Orano & Sana, Jrc. 07248 [07256 ] 87400   08280                                                                                                    | R. Crane & Sono, IncLA                                        |
| R Pende Philipertill Corebutten 03008                                                                                                    | STEPHENBON, STUART                                            |
| N1                                                                                                    |                                                               |
|                                                                                                    |                                                               |
| Place check marks                                                                                                    |                                                               |
| next to desired ITB                                                                                                    |                                                               |
| recipients.                                                                                                    |                                                               |
|                                                                                                    |                                                               |
|                                                                                                    |                                                               |
|                                                                                                    |                                                               |
|                                                                                                    |                                                               |
|                                                                                                    |                                                               |
|                                                                                                    |                                                               |
|                                                                                                    |                                                               |
| A Lawrence a                                                                                                    |                                                               |
| Index Service Y                                                                                                    | Ecole (1977)                                                  |
| Indiana INEX MEX WICh Indiana Indu Second                                                                                                    | 0001 HDE1 HDE1                                                |
|                                                                                                    |                                                               |
|                                                                                                    | OR CAN                                                        |
|                                                                                                    | Commission of Commission                                      |
|                                                                                                    | onth and spend                                                |
| ay you bid 2 projects per mo<br>1,500 on printing and shippi<br>vith PDM the end-user can re<br>53,000 per month, or approxi<br>ber year on document distribution | L. \$36 000                                                   |

# Easily send the Invitation to Bid (ITB) to the bid package invitees.

Those contractors who receive an ITB via email can easily link from the message to access your online plan room.

# Select the ITB from the notification list & complete the notification wizard by clicking "Finish."

| Create New Notification                       | Select Notificatio             | on Type                                                                                       |
|-----------------------------------------------|--------------------------------|-----------------------------------------------------------------------------------------------|
| top 1:                                        | Notification Types             |                                                                                               |
| Select Notification Type                      | Display Name                   | Description                                                                                   |
|                                               | OPW/Supplier Solicitation      |                                                                                               |
| Hotification Description                      | Seneral Correspondence         | Lised for cending non-project specific correspondence to contracts.                           |
| 1                                             | (ITE (Bidding Type)            |                                                                                               |
| itep 3:                                       | Addenda (Old Package Specific) |                                                                                               |
| Recipients                                    | Addenda (Folder Specific)      | Use this when sending an addendum about a specific folder within a $p_{\rm f}$                |
|                                               | Occument Notification          | Alert contacts about specific project documents.                                              |
| Attributes                                    | Folder Notification            | Alert contacts about specific project folders.                                                |
|                                               | Innue Notification             | Notify project contacts about a new issue within the project.                                 |
|                                               | TTB Notification               | Notify contacts that project bidding has started and invite them to surve                     |
| Advanced Steps                                | 4                              | 11. F                                                                                         |
| itep 5:<br>Attachmenta<br>itep 6:<br>Web Page | ×                              |                                                                                               |
| itep 7:<br>Email Message                      |                                | INVITATION TO BID                                                                             |
| itep 8:                                       |                                | from (%BCP:CompanyName%)                                                                      |
| Fax Message                                   |                                | %) (%NRP:LastName%) - (%NRP:CompanyName%)<br>ited to bid on (%BP:DisplayName%)                |
|                                               |                                | Project address: (%NAN/Project Address%); (%NAN/Project (<br>ID%) (%NAN/Project Postal Code%) |

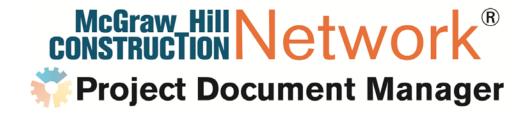

# PDM Pro Bid Management Sub View (Web)

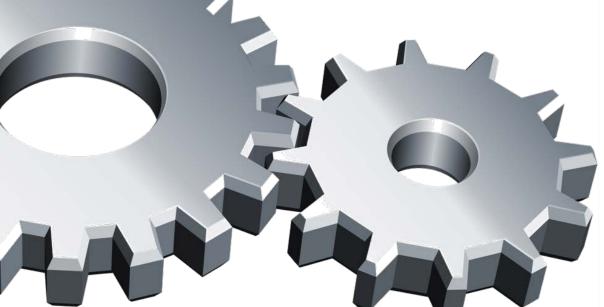

### PDM Pro Bid Management – Sub View (Web) Prepare bid packages efficiently, Slash Printing Costs

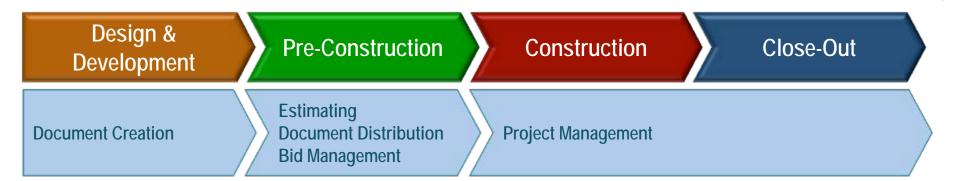

#### Pre-Construction "Pain Point" Solutions

**Bidding Challenges for Subcontractors** 

•Real time availability of current construction documents for subs

Access to documents to view, download or print

•Ability to provide timely response on whether they will bid to the GC

### Invitation to Bid Quick Response Links Are Available to Save Time; Often the GC and Sub have Previously Discussed the Project

| Project Name: 69th ADA Co Ops Facility, Ft Hood, TX<br>Project Address: , Ft Hood, TX<br>Project Description: The 89th ADA Company Operations Facility at Fort Hood is the see<br>project to rthe Savannah District Corps of Engineers' MATOC for<br>COFs for the Western Region. The seed project consists of 2 sm<br>(16,849 sf each) and 2 large (41,348 sf each) facilities. The founds<br>is slab on grade over drilled piers and grade beams. The framing<br>system is pre-engineered metal building. |        |
|----------------------------------------------------------------------------------------------------|--------|
| Project Description: The 69th ADA Company Operations Facility at Fort Hood is the ser<br>project for the Savannah District Corps of Engineers' MATOC for<br>COFs for the Western Region. The seed project consists of 2 sm<br>(16,849 sf each) and 2 large (41,348 sf each) facilities. The found<br>is slab on grade over drilled piers and grade beams. The framing                                                                                                    |        |
| project for the Savannah District Corps of Engineers' MATOC for<br>COFs for the Western Region. The seed project consists of 2 sm<br>(16.849 sf each) and 2 large (41.348 sf each) facilities. The founda<br>is slab on grade over drilled piers and grade beams. The framing                                                                                                    |        |
|                                                                                                    | tion 🥢 |
| Bid Due Date: 4/15/2011 2:00:00 PM Central Standard Time                                                                                                    |        |
| Project Contact: Patrice Ferguson<br>Phone: 228-858-4000 Fax: 228-856-4011                                                                                                    |        |
| GC Contact Info: Roy Anderson Corp<br>11400 Reichold Rd.<br>Guitport, MS 39503                                                                                                    |        |
| Response. Yes I want to bid                                                                                                    |        |

The Invitation to Bid is sent to the sub via email or fax. Receiving via email is the preferred medium as it is less expensive, and the sub can view, print the bid documents, and respond to the GC on whether they will bid.

|                                                                                                    |                             |   | Performance Since 1955             |
|----------------------------------------------------------------------------------------------------|-----------------------------|---|------------------------------------|
| Log In<br>User Name (case sensitive)<br>[sherri_wingrove@mcgraw-hill.co                                                                                                    | лт                          | ] | Do more with your PDM account      |
| Password (case sensitive)                                                                                                    |                             |   | Contact Management 🗸               |
| Login                                                                                                    |                             | R | Prequalification Process 🗸         |
| Remember my user name on the second second secon | is machine                  |   | Bid Management 🗸                   |
| Forgot Your Password?<br>Enter your email and have it se                                                                                                    | nt to you                   |   | Electronic Submittal Management 🗸  |
| Forgot Passwor                                                                                                    |                             |   | Electronic Closeout 🖌              |
|                                                                                                    | Did you receive a Fax?      |   | Risk Mitigation & Accountability 🖌 |
| to the GC's Plan                                                                                                    | I don't know my login info. |   |                                    |

McGraw\_Hill Netw

**Project Document Manager** 

but I have a fax key

**Click Here** 

When the sub responds in a timely manner back to the GC, this helps prevent bid gaps and saves the GC time!

Logging in to the GC's Plan Room is simple! Enter your email address and password, then click on "login" button.

### Invitation to Bid PDM: Designed to Reduce Document Distribution Costs

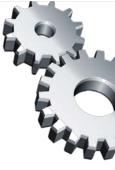

|                                                                                                    | ACTORS                                                                                                |                                                                                                    | Performance Sir                         | nce 1955              |                                                                               |                                           |
|----------------------------------------------------------------------------------------------------|----------------------------------------------------------------------------------------------------|----------------------------------------------------------------------------------------------------|-----------------------------------------|-----------------------|-------------------------------------------------------------------------------|-------------------------------------------|
| 69th ADA Company Ops                                                                                                    | Facility, Ft Hood, TX<br>Communications Bid Paci                                                      | lages                                                                                                    | Welcome, She                            | rti <u>llome</u> Shor | acino Carl Manage Acco                                                        | ount Sion.Out 🕜                           |
| Elid Package Name<br>69th ADA Company Ops Facility, F<br>Bid Due Date<br>4/15/2011 2:00:00 PM<br>Central Standard Time<br>Bid Package Details                                                                                                    | 1Hood, TX<br>Bid Response Due<br>415/2011 200:00 PM<br>Central Clandard Time<br>Bid Package Documents | Rid Package Co<br>Potrice Ferguso<br>Phone. 228-89<br>Bid Package Scope of Wo                                                                                                    | ntact<br>(Roy Anderson Corp.)<br>4-1000 | ly Response:          | Bidding<br>Not Bidding<br>Bidding<br>More Information<br>Maybe<br>No Response | v<br>Reu                                  |
| Bid Package Docs                                                                                                    |                                                                                                    | Select All                                                                                                    | TakeOff Download Add to Cart            |                       |                                                                               |                                           |
| Poldes     Specifications     Specifications     Poldes     Specifications     Poldes     Specifications     Poldes     Poldes     Specifications     Poldes     Poldes          |                                                                                                    | Document     Coll part     Coll part     Coll part     Coll part     Coll part     Coll part     Coll part     Coll part     Coll part     Coll part     Coll part     Coll part     Coll part     Coll part     Coll part     Coll part     Coll part | T Kana                                  |                       | Download<br>Download<br>Download<br>Download<br>Download<br>Download          | View A<br>View A<br>View View View View E |
| Canality Canality Can |                                                                                                    | C-506.pdf                                                                                                    |                                         |                       | Download                                                                      | View                                      |

# The sub lands directly on the project to which they have been invited to bid!

Sub response is very simple, and informs the GC on whether they will bid the project, reducing bid gaps

Click on any Drawing folder to access the documents that are available to be viewed and downloaded. The subs print their own documents!

"Add to Cart" groups documents to be sent to the Reprographer for printing – payment is via sub's credit card!

The sub can view the Adobe file, or click on the "Take Off" tab to download the free version of OnCenter software!

With a project's bid documents available in the GC's Plan Room 24/7, invitees have the benefit of printing what is required from one site!

#### Now let's take a look at what subs see when they view a document... For convenience, the sub can

download the entire set to their hard drive, jump/thumb drive, external hard drive, or their server!

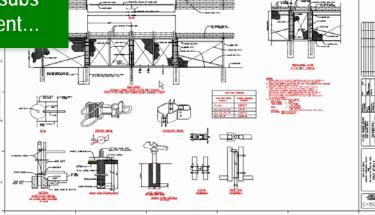

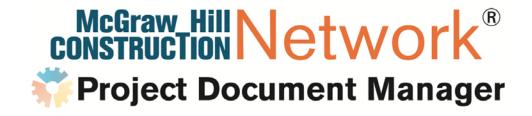

# PDM Pro Prequalification & Contact Management

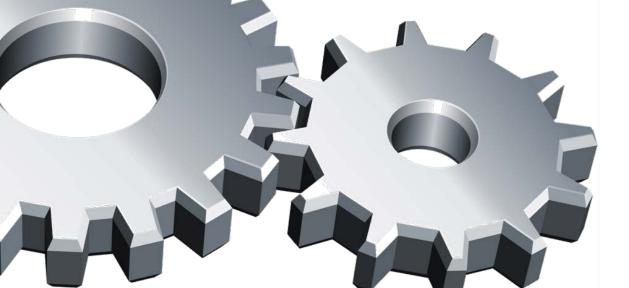

### PDM Pro Contact Management Reduce Time and Overhead to Find Qualified Subs

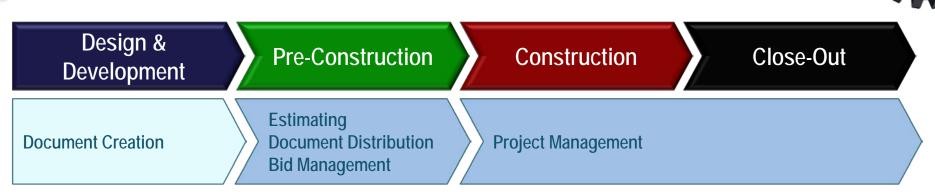

#### Pre-Construction "Pain Point" Solutions

Contact & Prequalification Challenges – Does This Sound Familiar?

•Finding new subs in areas of unfamiliarity or new work geographies

•Keeping the subs' information up-to-date and "private"

•No easy way to sort or group contacts in Microsoft Outlook or Excel

•No centralized database for sharing records internally. Silo-type scenarios, where divisions within a company manage their own databases

#### PDM Pro Contact Management Eliminate Multiple Databases With One Central Repository

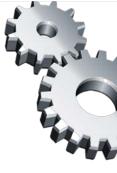

|                                                                                                    | _    |        |                     |                    |           |                |                 |              |                 |
|----------------------------------------------------------------------------------------------------|------|--------|---------------------|--------------------|-----------|----------------|-----------------|--------------|-----------------|
| 40.0                                                                                                | East | ARD1   |                     | Occurrents         |           | NoteContore    |                 | Bid Packop   |                 |
| Contacte                                                                                            |      |        |                     |                    |           |                |                 |              |                 |
| diferen Bank Security                                                                               |      | Alliay | Costacts.           |                    |           |                |                 |              |                 |
| Ground, Stat                                                                                        |      | 1186 0 | entacte             |                    |           |                |                 |              |                 |
| - AR A RM Yes                                                                                       | 4    | -      | Teorem 1            |                    | Nurtheast | 1.07           | States/Province | Hore         | Construction-Co |
| - Algours Finishing Sa                                                                              |      | 2      | 144 Condesilian.    | Dave               | -2104     |                |                 | 729430-2013  |                 |
| - Demon Califacts                                                                                   |      | 2      | 24 Hedunian         | PH4                | Herena    | Grand American | 00              | 810-775-4588 |                 |
| Koroso     Lacal II     Lacal II     Metrapilis Contractors     POM Address Itual.     Songfuid; MO |      | 20     | Of Stretaled Incol  | det .              | Hor       | Pateniole      | 0#              | 240406-4385  |                 |
|                                                                                                    | 15   | 2      | 9998 Carpenation    | Converg            | 0ext      | Stoomfield     | 00              | 303-460-0088 |                 |
|                                                                                                    |      | 2      | A 6 N Geer          | 34                 | (hooks    | Greekey .      | 00              | 810-352-624  |                 |
|                                                                                                    | 12   | 2      | A 6 H Gast Inc.     | Potters            | deeco     | Simpley .      | -00             | 870-852-624  |                 |
| BULGE -                                                                                             |      | 0      | A S M Stall         | Crystal or Antonio | Pette     | love-          | 00              | 300-207-4488 |                 |
| -S lot                                                                                              | 0    | 2      | AGT Steet Pet       | Estimating         | 0-ept     | <b>Burch</b> J | 11              | 801-295-0511 |                 |
| - Tor Statician                                                                                     | 1    | 2      | A t Fee Stopping    | Editedro           | dept.     | 1854cm         | 60              | 303-909-1079 |                 |
| - Tevas Dv 18<br>- Tevas Dv 18<br>- Tevas Electroni Cort                                            | 12   | 4      | At Lafer Bucci      | N                  | instruct  | Carell City    | 50              |              |                 |
| Wyaning State Cark                                                                                  |      | 2      | At Levi & Lond.     | subsetive.         | 2445      | Pullip         | 80              | 737447-0388  |                 |
| Polate-Hill Colid action                                                                            | 15   | 2      | A-1 Parting         | Larwise            | oner      | Derdermal      | 60              | 301-111-062* |                 |
| Presc PDM Teals                                                                                     |      | 2      | A &L Villed N.      | 28                 | Carson .  | Device         | 80              | 303-610-1738 |                 |
|                                                                                                    | 12   | 2      | A.A. Doir Tun       | The later          | Table 1   | arrieds.       | 60              | 305-357-0422 |                 |
|                                                                                                    | 14   | 2      | Malederices.        | Gente              | Gauster.  | Longeont       | 00              | 1001019-008  |                 |
|                                                                                                    | 1    | 2      | MA Waterproduce     | Name .             | Bours     | Me             | 00              | 303-615-5088 |                 |
|                                                                                                    | 1    | 2      | MA Valation         | Extending          | 0ext      | Dover-         | 00              | 905-295-1500 |                 |
|                                                                                                    | 10   | 0      | Attin               | Andy               | itter     | Dorgram        | 00              | 700-329-0117 |                 |
|                                                                                                    | 붜    | 2      | Arren Fina & Safety | Cronwing           | Own       | borrer         | 00              | 303-455-3348 |                 |
|                                                                                                    | 1.5  | 0      | ARC File Protecti.  |                    | Hampton   | Area .         | 60              | 800-730-4748 |                 |

- 1. The contacts can be grouped by Organization, Last Name, City, State, or Construction Code
- 2. The view can be changed to show the fields of interest for each end-user
- 3. These fields in the view can then be sorted and sub-sorted by column header

# Contact management is handled on the "Contacts" Tab:

Here we can create groups – static or dynamic

Static lists are "drag and drop" groups of companies

Dynamic lists are groups of contacts that meet specific criteria

PDM Pro's robust contact management gives the GC flexibility to sort directory data that works best at the project level! Eliminate multiple databases in your company with one central repository of vendor information through PDM Pro!

|                                                                                                    | Lonials                                 |                                                                              | march                                                    |                                     | No. dogo                                          | -                     | felfahaya                        |                  | kunat                |                  | es hill Lansington Notwork | Secta Uling        |
|----------------------------------------------------------------------------------------------------|-----------------------------------------|------------------------------------------------------------------------------|----------------------------------------------------------|-------------------------------------|---------------------------------------------------|-----------------------|----------------------------------|------------------|----------------------|------------------|----------------------------|--------------------|
|                                                                                                    |                                         |                                                                              | Marco                                                    |                                     |                                                   |                       | te volgo                         |                  | and a                | 102              | ar he chevrole rower       | 3004044            |
| #                                                                                                    |                                         |                                                                              |                                                          |                                     |                                                   |                       |                                  |                  |                      |                  |                            |                    |
|                                                                                                    |                                         |                                                                              |                                                          |                                     |                                                   |                       |                                  |                  |                      |                  |                            |                    |
| * 5.00                                                                                                    |                                         | 3                                                                            |                                                          |                                     |                                                   |                       |                                  |                  |                      |                  |                            | 1                  |
| t<br>Liber                                                                                                    |                                         | i den ek                                                                     |                                                          |                                     |                                                   |                       |                                  |                  |                      |                  |                            |                    |
| Arcenado<br>Arcenado de como de como de como de como de como de como de como de como de como de como de como de como de com                                                                                                    | 123 ==                                  | C lipsoin(1                                                                  | Poi lies                                                 | Lattine [2]                         | 20                                                | Sala/Perena (3)       | Rene Unshutin Qu                 | 07               | NC.                  | w.               | hosihetat keset            | en Regilie lagente |
| iona Patriate Subs                                                                                                    | 1                                       | 19 Granuton.                                                                 | 1200 Lan                                                 | 908                                 | 177                                               |                       | 79962-001                        | le.              | K                    |                  | 8                          |                    |
| in Uniteda                                                                                                    | 111                                     |                                                                              |                                                          | 10010                               | Red Justice                                       | m                     | 15-TMC -                         |                  | 18                   |                  | 2                          |                    |
|                                                                                                    | 112                                     | . 7. Technical                                                               | 21                                                       | lices                               | Hand Patienty                                     | m                     | REVENCE A                        |                  |                      |                  | 5e                         |                    |
| witers .                                                                                                    | 121                                     | konstatus 🕽                                                                  |                                                          | hus                                 | Noisia<br>Noisia                                  |                       | 10.00.00                         | 6                | 16                   |                  | 10                         |                    |
| erlenn<br>M                                                                                                    | 121                                     | 🕈 Histolehool                                                                | Ulu.                                                     |                                     |                                                   |                       | and and a second                 |                  |                      |                  |                            |                    |
| erbezn<br>Me<br>Mil<br>Melle Ontrechters                                                                                                    |                                         | 🕈 Histolehool                                                                | Ukr.                                                     | Nys                                 | Nakis                                             | и                     | /IL 00 CM                        | 6                | 16                   | 8                | 10                         |                    |
| eten<br>M<br>KT<br>Naturatura<br>Naturatura<br>Vaturatura<br>Vaturatura                                                                                                    | 1 1 1                                   | Constant Constant                                                            | ulu.<br>Etimolog                                         | Nya<br>Ogł                          | rucká<br>Isonike                                  | и<br>0                | 70 98 05<br>X1-46-08             | 6<br>6           | lk<br>le             | 6<br>6           | u<br>W                     |                    |
| erteon<br>er<br>es alle Contractors<br>Addres Biol<br>gdad, #C<br>Allas                                                                                                    | 1 1 1 1 1 1 1 1 1 1 1 1 1 1 1 1 1 1 1   | Resolution<br>References                                                     | Uu.<br>Etimitej<br>Ja                                    | Nyak<br>Dept<br>Book                | Nucluis<br>Somhet<br>Dashy                        | ин<br>(0)<br>(0)      | 15 15 15<br>20-16-09<br>16-25-09 | 6<br>6           | ik<br>R<br>IR        | 6<br>6<br>6      | ы<br>ж<br>ы                |                    |
| eriteon<br>en<br>erita<br>intelacióneteris<br>intelación<br>intelación |                                         | Consideration<br>Constant<br>Altificant<br>Altificant                        | uku.<br>Esinekty<br>Ja<br>Ruthey<br>Dynako intesis       | Nyak<br>Dept<br>Book                | ruckú<br>Isonike<br>Dalay<br>Delay                | и<br>0<br>0<br>0      | A M DA                           | 6<br>6<br>6      | 14<br>18<br>18<br>18 | 6<br>6<br>6      | 12<br>14<br>15             |                    |
| Antinov<br>Anti<br>Inde Ostendors<br>NA Besellon<br>Anti<br>Anti<br>Anti<br>Anti<br>Anti<br>Anti<br>Anti<br>Ant                                                                                                    | 1 2 1 2 1 2 1 2 1 2 1 2 1 2 1 2 1 2 1 2 | C Prinsidectual<br>RR Orgontin<br>Altifician<br>Altificialis<br>Altificialis | Uu.<br>Erimite<br>Ia<br>Rafleri<br>Dynke inten<br>Edmany | hus<br>Det<br>Itals<br>Bace<br>Aers | Nucluis<br>Destinet<br>Destey<br>Destey<br>Dester | 9<br>0<br>0<br>0<br>0 | AL SE CA                         | 5<br>5<br>5<br>5 | 16<br>18<br>18<br>18 | 6<br>6<br>6<br>6 | द<br>म<br>द<br>द<br>स      |                    |

#### PDM Pro Contact Management Giving the GC Complete Control Over Their Database

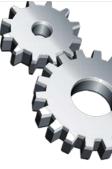

|                                                  | Car  | tects                                                                                                    | (Increase)                                                                                                    |                          | Peldisian.       |               |      | Bel Park ages                        |                   | Hy Area      | -      |
|--------------------------------------------------|------|----------------------------------------------------------------------------------------------------|----------------------------------------------------------------------------------------------------|--------------------------|------------------|---------------|------|--------------------------------------|-------------------|--------------|--------|
| ontecta                                          |      |                                                                                                    |                                                                                                    |                          |                  |               |      |                                      |                   |              |        |
| Idente Book Scooth                               |      |                                                                                                    |                                                                                                    |                          |                  |               |      |                                      |                   |              |        |
| er wos Bisels<br>Quitauros, Jeser                | -    | All My Contacts<br>117 Centrals                                                                                                    |                                                                                                    |                          |                  |               |      |                                      |                   |              |        |
| All Ny Carante                                   | -    |                                                                                                    | and the second second                                                                                                    | In contract to the       | 1.000            | 1             |      |                                      |                   | 1.00         | Land 1 |
| - Alic ALFON Trial Pro-                          |      | Chiganosta<br>A Histor Core                                                                                                    | and the second second | Lost Manu-LEE<br>Jackson | Oty<br>Designers | stateProvince |      | Wene-<br>183-777-3648                | construction to   | one:<br>Ma   | 100    |
| - Derve Calkada                                  | 1.4  | and the second second se | July - Law                                                                                                    |                          |                  |               |      |                                      |                   |              |        |
| - Hyder boha                                     | Ŧ    | A C HoGase Hill                                                                                                    |                                                                                                    | mento                    | Littleton        | 0             |      | 003-935-9561                         |                   | NO           |        |
| -E Kensel                                        | D    | A Poissered                                                                                                    | Allson                                                                                                    | APer                     | Likelington      | 87            |      |                                      | 01 08 00 1 01008. |              |        |
|                                                  | 1-21 | and the second second se | cond This                                                                                                    | Mot                      | Hightsen         | NJ.           |      |                                      | CLICE   INCOL     | 10.00        | 10     |
| - CP1 Address Book                               | 1.5  | and the second second second                                                                                                    | CareBary                                                                                                    | Conte                    | Osmige           | ca.           |      | 11.4 421 4270                        |                   | 161          | Ne     |
| - Epirophili, HC                                 | ÷.   |                                                                                                    | Cen Phonie                                                                                                    | Facels                   | Highlinates      | 161           | - 17 | 109-011-002                          |                   | 10           | -10    |
| -D Ted                                           | 10   | 🖧 🌾 Holissertill                                                                                                    |                                                                                                    | Ganne                    | Derver -         | 00            |      | B.B.Cottal                           |                   |              | - the  |
| -Li Tel                                          | 1    | 🖾 🤁 Holizanitik                                                                                                    |                                                                                                    | mata                     | Kaledr .         | HC P          | -    | Canaler Lines Canita                 |                   |              |        |
| - Tel: Millcluit 4                               | . 2  | and the second second second                                                                                                    | Corg., day                                                                                                    | PEIQUEON (               | Mile hole        | 441           |      | Search for Caribach                  |                   |              |        |
| - Ferap Dectrical Cont                           | 14   | 🚨 🐔 Mittan-Hill                                                                                                    | CARR BELINKT                                                                                                    | 13PHEMOD                 | 2-80             | TK .          | ×    | Renerve Canked Pr                    | an Gran           |              | -      |
| Wyoning State Cont                               |      | 🚨 🛱 Helanetil                                                                                                    | Own., Blevel                                                                                                    | Weignore                 | Endne            | TX            |      |                                      |                   | -            |        |
| MinShares Hill Coastinuction<br>Henc FORH Triads | 1.51 | 🔬 📭 Helesartil                                                                                                    | Ore Rebel                                                                                                    | Permana                  | Orkago           | 44            |      | bend flottfration to<br>bend titrat. | Carted2.          |              |        |
| and then total                                   | 18   | 🚨 👘 Hollowith                                                                                                    | Cene Ren                                                                                                    | Coteen                   | Mohulle          | 31            |      | Indexid Print Days (                 | G                 |              |        |
|                                                  | 12   | 🚨 🗱 Mayamitti                                                                                                    | CORI TINON                                                                                                    | NEXIMA                   | Rootfell         | CD.           | *    | Eminu Propublics                     |                   |              |        |
|                                                  | 12   | A Mitarian Co                                                                                                    | oper Infeating                                                                                                    | Dept                     | Parameters       | 101           |      | Ocato Protect Eva                    |                   |              |        |
|                                                  |      | A Holivey Dr                                                                                                    | and Vieres                                                                                                    | <b>National</b> ey       | Fuelds           | C0            |      | Randow Product End                   |                   |              |        |
|                                                  | . 6  | A Holivino De                                                                                                    | seró Tecristi                                                                                                    | AMONGS .                 | N.ER.OL          | .00           |      | Sectaded                             | _                 |              |        |
|                                                  | 10   |                                                                                                    | and Soft                                                                                                    | 100444                   |                  |               |      | E-marris .                           |                   |              |        |
|                                                  | 14   |                                                                                                    | more but                                                                                                    |                          | Colorado Sarman  | C0            |      | Transitions                          |                   |              |        |
|                                                  |      | A Montos                                                                                                    | d 1010                                                                                                    | Wede:                    | todard           | TX            |      | Edit Organization                    |                   |              |        |
|                                                  | 4    | 2 Materia D                                                                                                    | a. Direct                                                                                                    | net                      |                  |               |      | BOR LOCKIER                          |                   |              |        |
|                                                  | 12   | A Hads Care                                                                                                    | Orb                                                                                                    | Gham                     | Colorado Tarrejo | 00            |      | Union Contact Ltd                    |                   |              |        |
|                                                  | 1    | A C Hestytune                                                                                                    |                                                                                                    | Sinkley                  | Springfalt       | 180           | ٩.   | Fred.                                |                   |              | -      |
|                                                  |      |                                                                                                    | iodut Christ                                                                                                    | Robust                   | Council Buffs    | 18            |      | Fred Preview                         |                   |              |        |
|                                                  | 1    |                                                                                                    | and, the                                                                                                    | Mancheslin               | Late George      |               |      |                                      |                   | 1121         | -      |
|                                                  |      |                                                                                                    |                                                                                                    | Banan                    | Colorado Tarran  | 60            |      | Solen Al.                            |                   | Orie         |        |
|                                                  | 1.5  | and the second second second                                                                                                    | 2 Picture d                                                                                                    | Dest .                   | Earlar<br>Farlar | CD CD         |      | Search McGraw-Hill                   |                   |              |        |
|                                                  |      |                                                                                                    | and the second second se                                                                                                    |                          |                  |               |      | Update Contact Pre                   |                   |              |        |
|                                                  | 12   |                                                                                                    | e Cell Prink                                                                                                    | Herole                   | Converse         | D.            |      | Update Organizatio                   | n Pras Pickary Hi | Conkalters - |        |
|                                                  | 12   | A Mod Depy                                                                                                    | IS HA, Haven                                                                                                    | Sothatte                 | Lette            | HE .          | 2    | Balticals                            |                   |              |        |

When you open the edit contact window there are several tabs of information; General, Construction Codes, Services areas and Advanced

The screen is divided between your contact information version and the McGraw-Hill Construction Global Directory information on the contact. Differences are highlighted

The GC can easily update their private database with new subcontractor information or not...it is the GC's choice!

#### Editing is made simple in PDM Pro:

Simply right-click on the highlighted contact, then select "Edit Contact"

Jnlike other Bid Management systems in the marketplace, PDM Pro gives GC's complete control of their database

# Remember: These are contacts used to created your invitation to bid!

| ialeo Specialist<br>w Jill Censtruction<br>V. 7th Avenue | Edit.                                               | Contact Supplied Information 500                                                                                                    |
|----------------------------------------------------------|-----------------------------------------------------|----------------------------------------------------------------------------------------------------|
| w SHE Construction                                       |                                                     | Titles FOM Sales Specialist                                                                                                    |
| w SHE Construction                                       |                                                     |                                                                                                    |
| N. 7th Avenue                                            |                                                     |                                                                                                    |
|                                                          |                                                     | Geganization: Molinae Hill Construction                                                                                                    |
| 108<br>H, CO 100794                                      |                                                     | Norm         Addresse         1134W. 7th Average           (Misch)         Sate 100         Sate 100           (Misch)         Desser, CO 80000                                                                                                    |
| 14.4251                                                  |                                                     |                                                                                                    |
| 15-1434                                                  |                                                     | Call Phane: 303-565-5454                                                                                                    |
| 15-3387                                                  |                                                     | - Ten -                                                                                                    |
| hissen@und.aw.pijreeu                                    |                                                     | 💼 🗄 frait izas, pisson dangraw bilicom                                                                                                    |
|                                                          |                                                     | the theory He                                                                                                    |
|                                                          |                                                     | Nan Ash fare: \$8                                                                                                    |
|                                                          |                                                     | Gond Limit: 10                                                                                                    |
|                                                          |                                                     | In the second second se |
|                                                          |                                                     | WEE: He                                                                                                    |
|                                                          |                                                     | In the second second se |
|                                                          |                                                     | Advantation 10                                                                                                    |
|                                                          |                                                     | Executive: Ho                                                                                                    |
|                                                          |                                                     | E Pinance Bi                                                                                                    |
|                                                          |                                                     | int Bucking: Ho                                                                                                    |
|                                                          |                                                     | in interacting. He                                                                                                    |
|                                                          | 65 Adda<br>25 dani<br>getoonne (Teorge av Anlikeern | 65 4434<br>35 3387                                                                                                    |

#### PDM Pro Contact Management GCs: Find New Subs – Even Prequalify Them! Subs: Opt In to the Global Directory for Great Exposure!

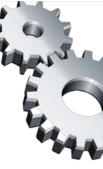

| Pragerilla                                       | Conta           | -           |                      |          |                     | eats.                                    | _          | Salify allows           | _                 | Bel Parker     |         |
|--------------------------------------------------|-----------------|-------------|----------------------|----------|---------------------|------------------------------------------|------------|-------------------------|-------------------|----------------|---------|
| Contacta                                         |                 |             |                      | <b>L</b> |                     |                                          |            |                         |                   |                |         |
| Address Bask Search                              |                 |             |                      |          |                     |                                          |            |                         |                   |                |         |
| Address Books                                    | 1 10            |             | Contacts             |          |                     |                                          |            |                         |                   |                |         |
| -CATE Contacts                                   |                 |             | entacts.             |          |                     |                                          |            |                         |                   |                |         |
| ADC AL POPT THE FIX                              |                 |             | Organization (1)     | Parsi 1  | K-serie             |                                          | wie (2)    | CRY                     | States Province C |                | Carrain |
| - Alabama Perishing Subs<br>- Deriver Contacts   |                 | 2           | 544 Canabruction     |          |                     | Gross                                    |            |                         |                   | 719-632-1011   |         |
| - Interder Cienco                                | 1.5             | 2           | 2H Mechanical        | 101      |                     | Edit Contact                             |            | and souther             |                   | 1070-1710-4560 |         |
| - Karaas                                         |                 | 8. <b>F</b> | IPI Installed Insul  | 10.900   |                     | Deate New Ca                             | Two I      |                         |                   | 740-404-4316   |         |
| - Autoradia Contractory<br>- POM Aslatives Real: |                 | 2           | 9999 Corporation     | Ester    |                     | Ineshifue Care                           |            |                         |                   | 303-469-8999   |         |
|                                                  | Contract of the | 2           | A & M Gass           | 30       | ~                   | Remove Conta                             | + Prose Co |                         | 24                | 970-352-6246   |         |
| -III Springfield, MD<br>-III Sub A Uxt           | 1.000           | 2           | A G.M Gast Inc.      | Matt     | 2                   | Send hot/liceta                          | _          | 1. St.                  |                   | 976-352-6340   |         |
| - Test - Fort List                               |                 | 2.          | ABMIRE               | Gyst     | 100                 | Send fundionel                           | n ta Lotto | #050                    |                   | 300-207-4400   |         |
|                                                  | Contract of the | 2           | A & T Sheet Het      | 100      | Baland Post 30      | e cele.                                  | 2          |                         | 003-295-0311      |                |         |
|                                                  |                 | 2           | 41 Fire Scopera      |          | Review Pressay      |                                          |            |                         | 303-904-5876      |                |         |
| - Ferrer Cleritrical Cont                        |                 | 2           | A-1 Lathe-Gusco      | H.       | W.                  | Deate Project Evaluation                 |            |                         |                   |                |         |
|                                                  |                 | 2           | A-1 Laws & Land      | Eiter    |                     | Resieu Project                           | Evoluation | · · · ·                 |                   | 719-647-0259   |         |
| Perciran-Hill Construction                       |                 | 2           | A-1 Panking          | Laws     |                     | Herri Labol.<br>Reports •<br>Nancustorie |            |                         |                   | 303-913-0037   |         |
|                                                  |                 | 2           | A 61.5 Sheet Mu.     | 58       |                     |                                          |            |                         | 303-458 7739      |                |         |
|                                                  |                 | 2           | A. A. Dear Trim      | Tes      |                     |                                          |            |                         |                   | 003-207-0422   |         |
|                                                  |                 | 2           | AAA Perfect Desi     | Gene     |                     | Edit Organizatio                         | n          |                         |                   | 300-670-7003   |         |
|                                                  | 14              | 2           | Ann Materproxing     | E.R.W    | terit Edit Location |                                          |            |                         |                   | 303-619-9998   |         |
|                                                  | Μ.              | 2           | AAA Weterproofs      | Estm     | 6                   | Undeck Cantal                            | Lat        |                         |                   | 303-298-7333   |         |
|                                                  | 0               | 2           | A4P10re              | Ande     |                     | nez                                      |            |                         |                   | 720-023-0117   |         |
|                                                  |                 | 2           | Aaron Pire 6. Safets | Estin    |                     | Part Presses.                            |            |                         |                   | 005-455-3040   |         |
|                                                  |                 | 2           | ADC Fire Periods     | an.      |                     | Salara an                                |            |                         | 000               | 000-730-4740   |         |
|                                                  | e .             | 2           | All: Phalling h      | E dia    |                     | Search Molinav                           | ALL DOC OF | oberte .                |                   | 719-02-0208    |         |
|                                                  |                 | 2           | ABC Signworks        |          | -                   |                                          |            | araev-t-el construction | 100 C             | 23-9213        |         |
|                                                  | 121             | 2           | ABC Supply Calline   | Carri    |                     | 1                                        |            | Motion-Hill Candhu      | 22.02             | 970-256-1990   |         |
|                                                  | 1               | 2.          | abrite,              | neth     | *                   | Entonia                                  |            |                         | PS .              | 303-295-2096   |         |
|                                                  | 1 1 1           | 2.          | ACA Includes         | and      | -                   | HOMOT                                    | -          | Burra Vita              | 100               | 715-395-3790   |         |

Easily search for contacts by using any combination of filters. To search for subcontractors in Dallas, simply type in "Dallas" and click "Search." Once the list populates, choose "Subs" and click "OK!"

Side-step the risk of inviting subcontractors that you have not worked with, by taking advantage of PDM Pro's online subcontractor prequalification! There is no additional module to purchase, since online prequalification is a standard feature of PDM Pro!

#### Find subcontractors in new markets with PDM Pro:

To find new contacts, simply right-click on the contact list and select "Search McGraw-Hill" for contacts. This takes the user to the Global Directory, where a growing list of 75,000+ contacts is available!

PDM Pro makes it easy for the subcontractor to gain exposure to GC's throughout the county. They have the choice to opt in to the Global Directory through the GC's ITB... It's that simple!

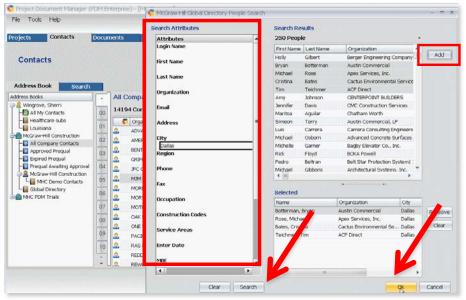

#### PDM Pro Prequalification Management Reduce Time and Overhead to Find Qualified Subs

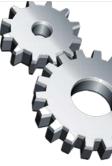

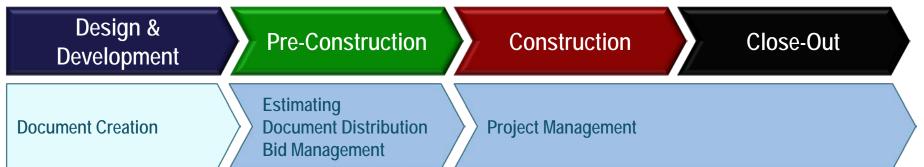

#### Pre-Construction "Pain Point" Solutions

#### **Prequalification Challenges**

•Time-consuming and manual process to create prequalification, send out packets, wait for subs to fill out and return

•Full-time employee to enter data, review, approve

•Outdated material due to delays

·Information hard to organize due to ongoing updating and reviewing

•Once data is entered, how do I know what has changed?

•How do I store all of the documents that go with prequalification: Minority certificates, bonding letters, etc.?

#### PDM Pro Prequalification Management The GC's View

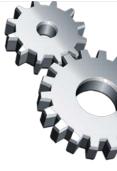

| Address Dook Scorth                 |                             |           |            |                  |         |     |                                            |        |       |  |
|-------------------------------------|-----------------------------|-----------|------------|------------------|---------|-----|--------------------------------------------|--------|-------|--|
| Conor, Jon                          | All My Contracts            |           |            |                  |         |     |                                            |        |       |  |
| - Abduarua Fesching Subc            | Copericution [1]            | Philippe. | Lok News   | Ob.              | SafeFre | 107 | Construction Co. + OBE                     | 1405   | VE    |  |
| Carter Colorado                     | 🖉 🤷 😨 McGrave-Hill Const. , | (herri    | Wingsove   | Dafter           | TN      |     | 50                                         | Ac     | Ne    |  |
|                                     | 👔 🍰 🗳 Histore-Hill Cons. ,  | Thomas    | 19451      | Religh           | HC.     |     | 80083 ( 80884 ) 565                        | Rc-    | 10    |  |
| - Lucies<br>- Peloreste Contractors | - 🚨 ኛ Holipsell Cont        | Juni .    | Genter     | Deve             | 00      | 11  | THE CONTACT.                               |        | 1     |  |
|                                     | P 🔝 🖏 Molinev Hill Cost     | STANKT    | TIPMETON . | inne             | DC DC   |     | Onde New Cerked                            |        | -     |  |
|                                     | I 🔝 🐔 Moixee-Hill Cons      | funds     | Forske     | Hightstown       | 80      | ×   | Search for Cantacts .                      |        |       |  |
| 164                                 | 👔 🏦 🧔 Mitrae Hill Cols      | tary:     | no.en      | Rev Yolk         | 107     |     |                                            |        | Del P |  |
| Toot                                | a C my swild orst           | 78        | Abot       | Highlistium      | 10      |     |                                            |        | ·     |  |
| - Test Sock List                    | 🖗 🤹 🗳 McGrav Hil Coro       | Ron       | Osteen     | Nohile           | 75      |     | Send Motification to Cantach<br>Send Deal. | 1      | h     |  |
| - Teves Bertrick Cart               | H 🔝 🧔 Hapan Hill Corp       | Dam       | Petrery    | Droomheld        | 00      | 13  | Salarit Fore Shap Order                    |        |       |  |
| - La Vyoning State Cost             | McJurker Corpor             | Drivering | Dept       | Patrington       | IN      | 4   | Revew Prepuelitation Info                  | and an | - A - |  |
| PHCKRYW                             | Motimey Dear Bu.            | Nee       | Norke      | Pueblo           | 00      | 100 | Orada Preset Evaluation                    |        |       |  |
|                                     | 4 Motioney Deer b           | THOMAS    | WHEELER    | PARTICIPE        | 00      |     | Review Protect Evolutions                  |        |       |  |
|                                     | Mitaly Construct            | Soft      | Hille      |                  |         | 12  | Vevilabel                                  |        |       |  |
|                                     | Mitely Construct            | Solt-     | Holia      | Colorado Springs | 60      |     | Reporto .                                  |        |       |  |
|                                     | A Makhik                    | there:    | white      | Garbed           | TX.     |     | Transactions                               |        |       |  |
|                                     | M Mahakon                   | B(A)      | 19.01      |                  |         |     | Edit Organization                          |        |       |  |

Links on the left allow you to review the company-supplied prequalification information, including required document attachments.

Area on the right is where the GC can set prequal expire date, review status and approve companies, rate the company and enter comments. Reviewer name is captured.

Prequalification information is private and belongs to the GC. It can be locked or unlocked by the GC 24/7.

# Begin by reviewing the prequalification on one of our companies:

Starting at the "Contacts" tab, open the "All My Contacts" folder, rightclick on the company that you want to review, then choose "Review Prequalification Information."

From their private directory, GC's can easily access and review prequalification information on all of their subs... a central repository of company prequal info helps the entire team work efficiently and stay in step, reducing project risk.

| Review<br>Review History<br>Review Changes                                                                                         | *   | McGraw-Hill Constr<br>Company Profile                                            | uction             |                  | Prequal Expiration Date 2/10/2012                                                                                              |
|----------------------------------------------------------------------------------------------------|-----|----------------------------------------------------------------------------------|--------------------|------------------|----------------------------------------------------------------------------------------------------|
| Company Information                                                                                                    | (8) | egal Name of Company<br>rcGraw-Hill Construction                                 |                    | Edit Company     | Review Status<br>Approved                                                                                                    |
| Extended Profile<br>General Information<br>General Information con't                                                               | ۲   | ddress<br>114 W. 7th Avenue<br>juite 100                                         | W80-               | -                | Subcontractor Rating           B         •           Reviewed On         Reviewed By           2/10/2011         Grissom, Jean |
| Company Resources<br>Company Resources con't                                                                                       |     | ky State CO                                                                      | Zip + 4<br>  90204 |                  | Comments                                                                                                    |
| Financial Information<br>Financial Information con't<br>Risk Management<br>Risk Management con't<br>References<br>References con't | (*) | hone Fax<br>03-584-6751<br>Veb Address<br>Vww.ConstRuction.com<br>Impany Profile | Dec                |                  | _                                                                                                    |
| Safety<br>Safety<br>Safety con't<br>Safety con't                                                                                   | 8   | Union Shop Bond Limit                                                            | Manimum Job Size   |                  |                                                                                                    |
| Attachments                                                                                                    | (8) | Instruction Codes                                                                | Service Areas      |                  | _                                                                                                    |
| Attachments                                                                                                    |     |                                                                                  |                    |                  | Subcontractor Log Sector<br>Lock Status: 🍙 Dirácked 🛛 Lock                                                                     |
| (* = Required Field)                                                                                                    |     | Previous Next                                                                    | Submit Save Sa     | we & Close Cance | Print                                                                                                    |

#### PDM Pro Prequalification Management The Sub's View

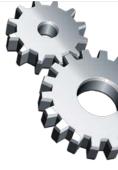

MCGTMUM (III) C Project Devented Nanager
SURSTRUCTION concerting periods packate S

The purpose of the Stav's Concrete prequalification process is to ascertain if your firm ponsesses the mecisionity roperance, francical resources, and commitment to safely and quality to ensure performance on our properts. By working with only the mest quality and quality can ensure that we deliver a high level of service to each of our clients.

A newly developed, early to use web application is note being used to simplify your completion of the prevailability process. The intent is for your to instally whet and submit your company information for review, and then provide updates to the changed information annually. Upon submitsion, your prevails for the information will be reviewed. It approved your company will be qualified to be considered for present and failure projects. Please note that size to the unique name of each project, pair information will be audjust to review by the project loss for the bit solution.

Click here to enter your prequalification information

Your user name is wurhart2@gmail.com. Please use your McGraw-Hill password or click the Farged Password function on the Login Page to retrieve your partners.

Thank you for your intercal and prompt completion of the prequalification form if you have any questions regarding this project, please contact.

Tom Harts shartsgyance.com ens-sal-seks

there concrete is an OIX contractor. All WYRDES, DDES, SOEs and Tuble with any guestion and regulation and includence of the second second sec

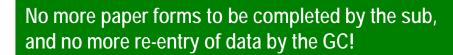

| McGraw_Hill C Project Document Manager<br>DNSTRUCTION connecting people.products.products |  |
|-------------------------------------------------------------------------------------------|--|
| Log In                                                                                    |  |
| Ver Name consume                                                                          |  |
| tian@staraub.com                                                                          |  |
| Password (mass initiality)                                                                |  |
|                                                                                           |  |
| Lagin                                                                                     |  |
| Anneroter my user name on this machine                                                    |  |
| Forget Your Password?<br>Entry your enail and have I sent to you                          |  |
| [Furget Password?]                                                                        |  |

When the GC sends a prequalification invitation to the sub, they will receive a notification that they have been invited to prequalify.

PDM Pro online prequalification reduces the tedious, manual process of data re-entry, risk of error, and working with outdated information... a win-win for the GC and sub!

A GC uses PDM Pro to initially prequalify 400 subs in their database. The GC bids 25 projects per year. The GC's average number of updated prequalifications per project is 50. With a 75% adoption rate of the prequalification tool, in Year 1 the GC will save approximately \$13,792

#### An intuitive progression for the sub to follow:

First, general company information; then, more extensive information including company resources, financials, risk, etc. Finally, review and submit – it's that simple!

| McGraw Hill Net              | work                       |                                 | Project Document       | wanager          |
|------------------------------|----------------------------|---------------------------------|------------------------|------------------|
| eneral Information           | 14                         |                                 | Welcome, Grissom, Jean | Logout Her       |
|                              |                            |                                 |                        |                  |
| General Resources            | >> Financial >> Risk       | >> References ->> 8afety>       | Allachments            | en j             |
|                              |                            |                                 | 4.                     | + Required Field |
|                              |                            |                                 |                        |                  |
| Primary Contact              |                            |                                 |                        |                  |
| Name *                       | Title                      | Email Address                   |                        |                  |
| Jean Grissom                 | Senior Solution Specialist | intelligitssom@incolow-fill.com |                        |                  |
| Phone                        | Pao.                       | Cell                            |                        |                  |
| 203 3 225 - 2348             | (203 ) 235 -2362           | (203 ) 555 - (6434              |                        |                  |
| Bidding / Estimating Contact |                            |                                 |                        |                  |
| Narra                        | Title                      | Email Address                   |                        |                  |
| Jean Grissom                 | Estimator                  | jeangrissom@aim.com             |                        |                  |
| Phote                        | Fax                        | Cell                            |                        |                  |
|                              |                            |                                 |                        |                  |
|                              |                            |                                 |                        |                  |
|                              |                            |                                 |                        |                  |

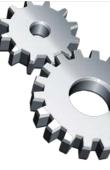

# **Other Things PDM Can Do**

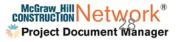

# **Submittals**

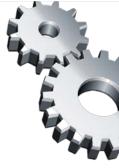

# Submittal Management (Construction Doc Control)

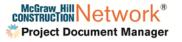

# **Submittals Overview**

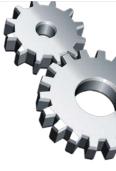

#### What are Submittals?

Submittals in <u>Construction Management</u> are shop drawings, material data, and samples. Product data submittals, samples, and shop drawings are required primarily for the architect and engineer to verify that the correct products will be installed on the project.

This process also gives the architect and sub-contractors the opportunity to select colors, patterns, and types of material that were not chosen prior to completion of the construction drawings. This is not an occasion for the architect to select different materials than specified, but rather to clarify the selection within the quality level indicated <u>in the specification</u>.

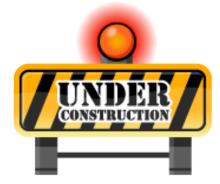

Source: Wikipedia

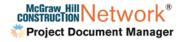

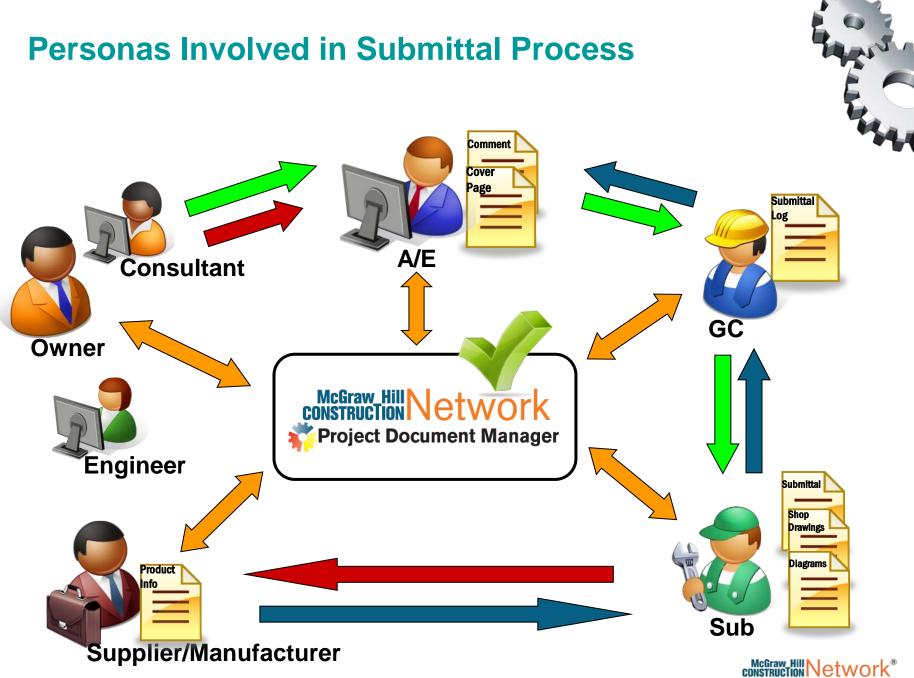

Project Document Manager

#### Submittal Management (Construction Doc Control

11. The General Contractor shall submit shop drawings, for review and approval by Lowe's Project Manager, of all materials to be utilized to construct the Building and Sitework for this project. All materials shall conform to the Project Plans and Specifications. General Contractor shall submit these shop drawings in a timely manner thus not to hold up the progress of the project. If the shop drawings and submittals are not received and work progresses, the General Contractor will proceed at his own risk. Please note that the Fire Protection submittal must be submitted to Schirmer Engineering within fourteen (14) days after contract award. If not, the Lowe's Project Manager will enforce a penalty of \$600.00 a day after the fourteen (14) day timeframe.

One Submittal – Item from a Lowes Project

- There are hundreds of submittals on every project.
- Submittals are required contractually.
- The GC owns the risk if Submittals are not all accounted for.

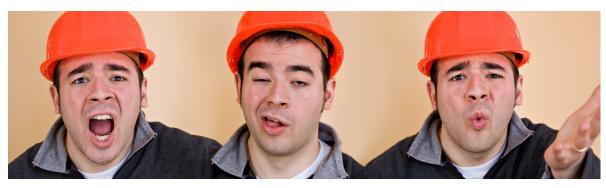

# Submittal Management (Construction Doc Control)

### PDM Pro has a fully integrated electronic submittal approval and distribution tool.

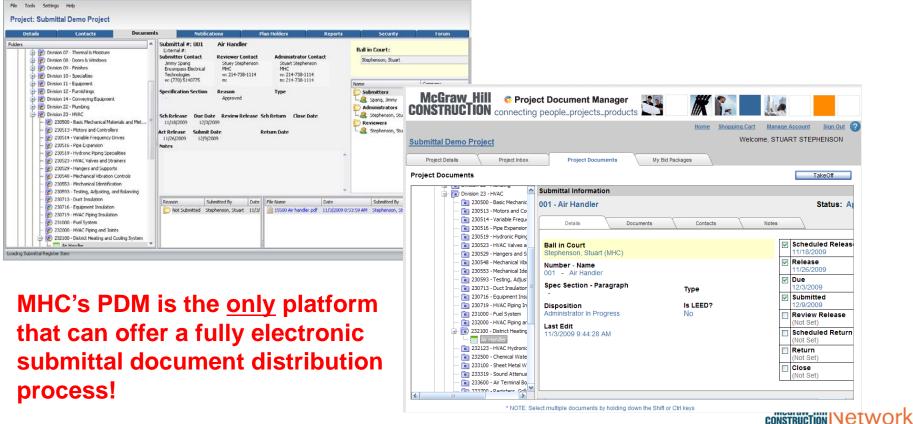

Project Document Manager

#### Submittal Management (Construction Doc Control) ROI

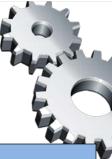

| Submittal Comparison                                                                  |            |                           |                       |                                |
|---------------------------------------------------------------------------------------|------------|---------------------------|-----------------------|--------------------------------|
| Project Amount                                                                        | \$         | 38,000,000.00             | Project Lengt         | th - 20M - 24M                 |
| Average Shipping Days                                                                 |            | 1                         |                       | 1                              |
|                                                                                       |            |                           |                       |                                |
| Average Shipping Cost                                                                 |            | Local \$10                |                       | Local \$10                     |
| Number of submittal items - Approximate (may include re-submits)                      | Standard S | ubmittal Process<br>3,500 |                       | With PDM <sup>®</sup><br>3,500 |
| Quantity of documents - Plus closeout                                                 |            | 70,000                    |                       | 70,000                         |
| Time delays (hours) - Delivery                                                        |            | 7,700                     |                       | 0                              |
| General Contractor's time (hours) - Administrative tasks and communication = 50/hr    |            | 7,000                     |                       | 3,500                          |
| Shipping or courier costs - General Contractor & Subcontractors                       | \$         | 35,000.00                 |                       | 0                              |
| Architect's time - Administrative tasks and communication = 50/hr                     |            | 7,000                     |                       | 3,500                          |
| Shipping or courier costs - Architect & Consultants                                   | \$         | 35,000.00<br>Old Process  |                       | 0<br>PDM                       |
| Cost** - Shipping                                                                     | ć          |                           | ć                     |                                |
| Single all-inclusive project fee                                                      | \$         | 70,000.00                 | \$                    | 29,400.00<br>All-In*           |
| With time included                                                                    | \$         | 1,120,000.00              | \$                    | 554,400.00                     |
| Estimated Total Design Fee (8%)                                                       | \$         | 3,040,000.00              | Ŷ                     | 554,400.00                     |
| Total net savings to Owner                                                            |            |                           | \$                    | 484,400.00                     |
| Assumes Contractor is providing all documents electronically. If documents need to be |            |                           |                       |                                |
| scanned, Contractor will ship or deliver them to the local scanning provider.         |            |                           | McGr <b>Solüric</b> e | -Dataflow                      |

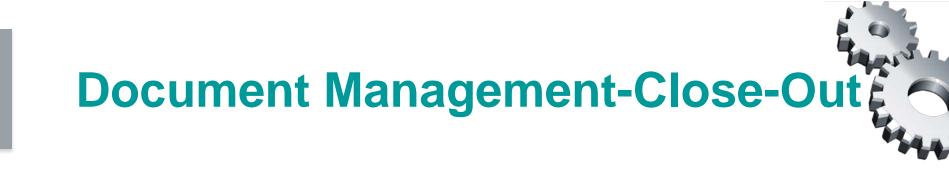

# **Document Management (Close-Out)**

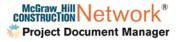

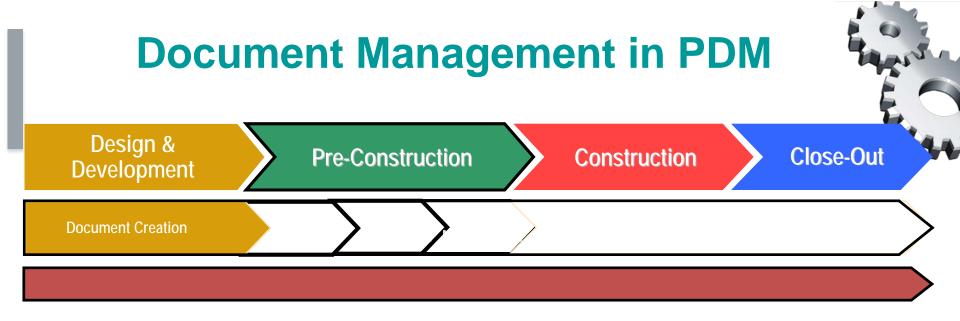

#### PDM Pro "point solutions" : The Quantifiable Benefit

Identify Need/Pain Point

Example: Document Management "Monitor and track all of your documents."

- 1. Knowing who has touched which documents and when they were touched.
- 2. Protecting yourself in cases of dispute.
- 3. Controlling the high cost of litigation.
- 4. Saving money delivering electronic Close-Outs.

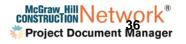

# **AEC Industry**

### - "The Project"

- New players every time
- One-of-a-kind
- Little consistency

#### Many point-topoint info handoffs

• Linear, "toss it over the fence" process

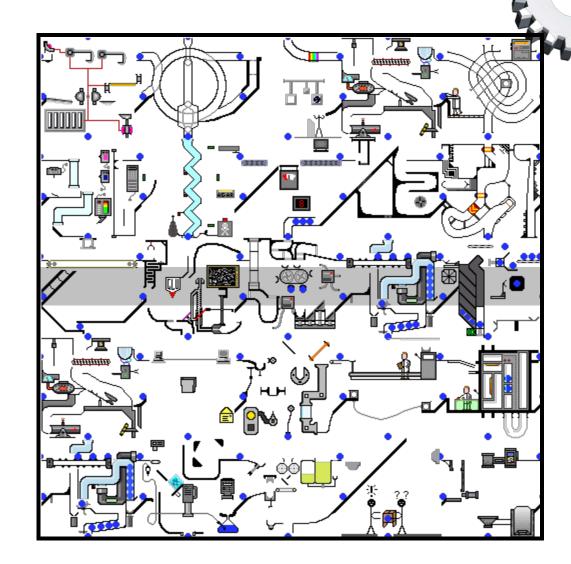

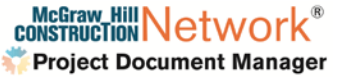

### **ROI Assumptions**

- Costs of litigation for a typical build firm typically represent .1% of the average project cost.
- PDM can reduce costs associated with litigation by up to 50% in 1<sup>st</sup> year simply by making supporting documents easier to locate and retrieve.
- Most large law firms in the United States bill between \$200 and \$1,000 per hour for their lawyers' time. (source: Wikipedia)

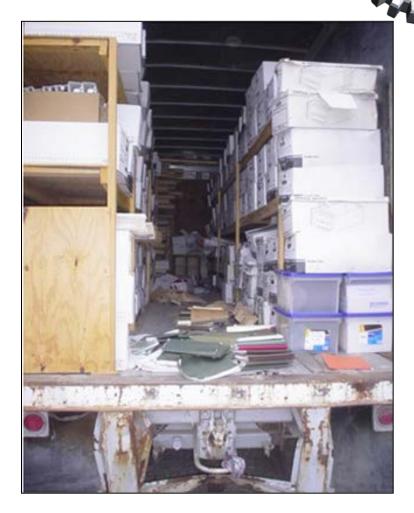

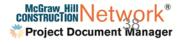

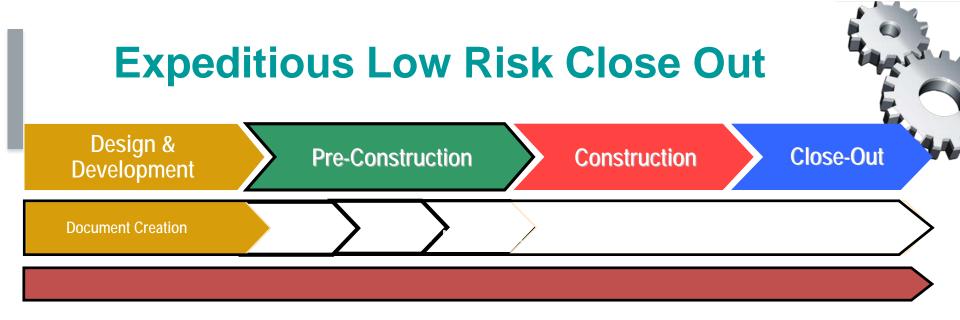

#### PDM Pro "point solutions" : The Quantifiable Benefit Identify Need/Pain Point

#### Time consuming to collect all the documents from a Project.

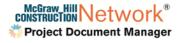

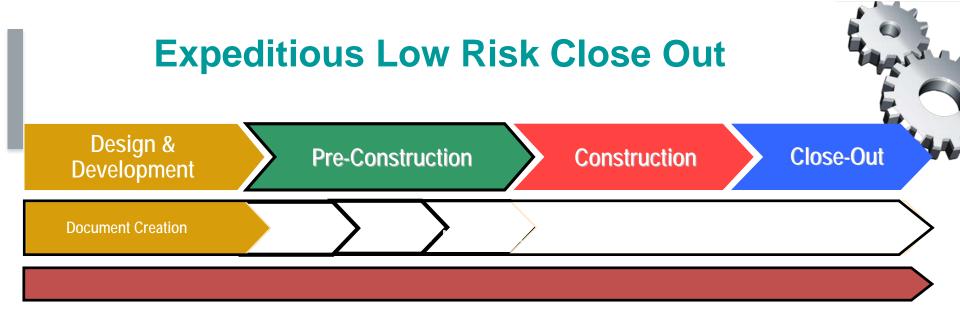

#### PDM Pro "point solutions" : The Quantifiable Benefit

Sell The Need

Here is how to sell to need.

The documents are already within PDM. There is no gathering needed. This greatly expedites the close-out process which in turns expedites the GC's payment from the owner.

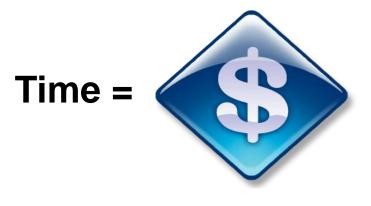

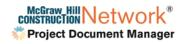

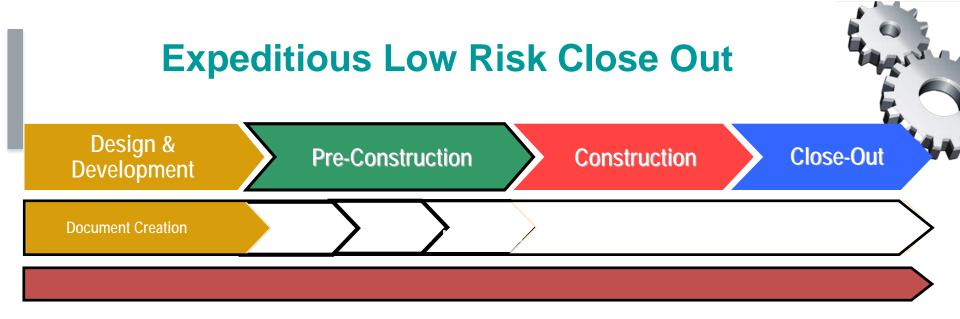

#### PDM Pro "point solutions" : The Quantifiable Benefit

Demo To The Need

Here is how to demo to need:

Open the Lakeline Construction-Ansett High School Close-out Project. (Note: this will be available in a similar screen shot format in the Commitment to Win folders located in the PDM Demo System.)

Show how PDM has collected and archived all documents from the lifecycle of the project. PDM has automatically created viewable and printable file types for all project documents which are indexed and OCR'd for easy search ability.

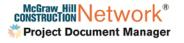

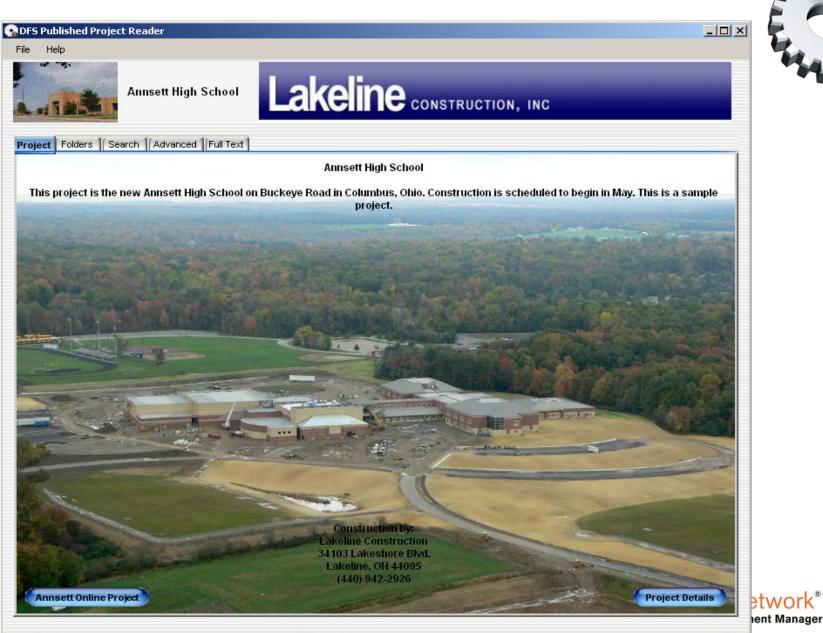

#### DFS Published Project Reader

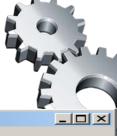

| File | н          | elp                                             |     |                                             |        |         |          |                    |
|------|------------|-------------------------------------------------|-----|---------------------------------------------|--------|---------|----------|--------------------|
| *    |            | Annsett High School                             | La  | keline CONSTRUCTION,                        | INC    |         |          |                    |
| Pr   | oject      | Folders Search Advanced Full Text               |     | Document                                    | Number | Version | Revision | Document Type      |
|      | F 💫        | Project Folders                                 |     | 🗎 FP102 - Sprinklers - 6/20/2006            | FP102  |         |          | Prolog AEC Drawing |
|      |            | Plans                                           |     | 📄 FP103 - Alarm Layout - 5/4/2006           | FP103  |         | 0        | Prolog AEC Drawing |
|      | T          | 🗐 🕞 Current Set                                 |     | FP104 - Fire Extinguisher Layout - 5/4/2006 | FP104  |         | 0        | Prolog AEC Drawing |
|      |            | - 应 Current Fire Protection Set                 |     |                                             |        |         |          |                    |
|      |            | – 📂 Current Landscape Set                       |     |                                             |        |         |          |                    |
|      |            | – 📂 Current Demolition Set                      |     |                                             |        |         |          |                    |
|      |            | – 📂 Current Civil Set                           |     |                                             |        |         |          |                    |
|      |            | – 应 Current Architectural Set                   | oli |                                             |        |         |          |                    |
|      |            | 📙 📙 💭 Current Structural Set                    |     |                                             |        |         |          |                    |
|      |            | - 🔁 Current Mechanical Set                      |     |                                             |        |         |          |                    |
|      |            | - Current Electrical Set                        |     |                                             |        |         |          |                    |
|      |            | L Current Plumbing Set                          |     |                                             |        |         |          |                    |
|      |            | Issued For Bid                                  |     |                                             |        |         |          |                    |
|      |            | Addendum 1 June 16 2006     France Construction |     |                                             |        |         |          |                    |
|      |            |                                                 |     |                                             |        |         |          |                    |
|      |            | +  As-Builts                                    |     |                                             |        |         |          |                    |
|      |            |                                                 |     |                                             |        |         |          |                    |
|      | Ĩ.         |                                                 |     |                                             |        |         |          |                    |
|      | +-         | Rid Packages                                    |     |                                             |        |         |          |                    |
|      | +-         | C Drawing Sets                                  |     |                                             |        |         |          |                    |
|      | +-         | Design Issue Sets                               |     |                                             |        |         |          |                    |
|      | <b>+</b> - | Design Documents                                |     |                                             |        |         |          |                    |
|      | <b>+</b> - | Submittals                                      |     |                                             |        |         |          |                    |
|      | •          | 🔁 RFI                                           |     |                                             |        |         |          |                    |
|      | $\vdash$   | D ASI                                           |     |                                             |        |         |          |                    |
|      | ■          | Commissioning Documents                         |     |                                             |        |         |          |                    |
|      | ÷          | Construction Site Documents                     |     |                                             |        |         |          |                    |
|      |            |                                                 |     |                                             |        |         |          |                    |
|      |            | Daily Reports                                   | -   | •                                           |        |         |          | •                  |

#### 💽 DFS Published Project Reader

File Help

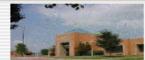

Annsett High School

# Lakeline CONSTRUCTION, INC

| I | Project    Folders Search Advanced    Full Text | Do |
|---|-------------------------------------------------|----|
|   | Search Value                                    |    |
|   | HVAC                                            |    |
|   | Search Type                                     |    |
|   | Any Word                                        |    |
|   | O All Words                                     |    |
|   | Exact Phrase                                    |    |
|   |                                                 |    |
|   |                                                 |    |
|   |                                                 |    |
|   |                                                 |    |
|   |                                                 |    |
|   |                                                 |    |
|   |                                                 |    |
|   |                                                 |    |
|   |                                                 |    |
|   |                                                 |    |
|   |                                                 |    |
|   | Clear Search                                    | •  |

| Document                              | Number | Version | Revision | Document Type          |
|---------------------------------------|--------|---------|----------|------------------------|
| ei M101 - HVAC Ductwork - 5/4/2006    | M101   |         | 0        | Prolog AEC Drawing     |
| 📄 M002 - HVAC Central Unit - 5/4/2006 | M002   |         | 0        | Prolog AEC Drawing     |
| 📄 M101 - HVAC Ductwork - 5/5/2006     | M101   |         | 1        | Prolog AEC Drawing     |
| 📄 A101.1 - HVAC Plan 5/4/2006         | M101   | 2       | 1        | AutoCAD Prolog Drawing |

#### 😪 DFS Published Project Reader

#### File Help

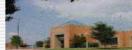

Annsett High School

# Lakeline CONSTRUCTION, INC

| ject Folders Search Advanced Fu         | ll Text                               | Document                              | Number | Version | Revision | Document Type         |
|-----------------------------------------|---------------------------------------|---------------------------------------|--------|---------|----------|-----------------------|
|                                         |                                       | 🕌 M101 - HVAC Ductwork - 5/4/2006     | M101   |         | 0        | Prolog AEC Drawing    |
| Attribute Name(s) (leave blank for all) |                                       | 📄 M002 - HVAC Central Unit - 5/4/2006 | M002   |         | 0        | Prolog AEC Drawing    |
|                                         |                                       | 📄 M101 - HVAC Ductwork - 5/5/2006     | M101   |         | 1        | Prolog AEC Drawing    |
| H. (h                                   |                                       | 📄 A101.1 - HVAC Plan 5/4/2006         | M101   | 2       | 1        | AutoCAD Prolog Drawin |
| ttribute Value(s)                       |                                       |                                       |        |         |          |                       |
|                                         |                                       |                                       |        |         |          |                       |
| Limit matches by the following          | 🔜 Available /                         | Attribute Names                       | ×      |         |          |                       |
| Document Type                           | Select Attri                          | oute Name(s)                          |        |         |          |                       |
|                                         | <br>Date Created                      |                                       |        |         |          |                       |
| Folder Name                             | Date Require<br>Date Respon           | ded                                   |        |         |          |                       |
|                                         | DesignCompa<br>DesignContac           | nyld                                  |        |         |          |                       |
| File Name                               | Discipline<br>Division                |                                       |        |         |          |                       |
|                                         | Importance<br>Is Closed               |                                       |        |         |          |                       |
| 1                                       | Is Official<br>Issue                  |                                       |        |         |          |                       |
|                                         | Issue Date                            |                                       |        |         |          |                       |
|                                         | Item Number<br>Job Number             |                                       |        |         |          |                       |
|                                         | Name                                  |                                       |        |         |          |                       |
|                                         | Number                                |                                       | -      |         |          |                       |
|                                         |                                       |                                       |        |         |          |                       |
|                                         |                                       | OK Cancel                             |        |         |          |                       |
|                                         | · · · · · · · · · · · · · · · · · · · |                                       |        |         |          |                       |
|                                         |                                       |                                       |        |         |          |                       |
| Clear All                               | earch                                 |                                       |        |         |          |                       |
|                                         |                                       | •                                     |        |         |          |                       |

| FS Published Project Reader                        |    |                                                                           |                                                    |  |
|----------------------------------------------------|----|---------------------------------------------------------------------------|----------------------------------------------------|--|
| e Help                                             |    |                                                                           |                                                    |  |
| Annsett High School                                | ak | eline CONSTRUCTION,                                                       | INC                                                |  |
| oject    Folders    Search    Advanced   Full Text |    | ument                                                                     | Number                                             |  |
| Search Value                                       |    | A101.1 - HVAC Plan 5/4/2006<br>07840 Through Penetration Firestopping.pdf | M101<br>07840 Through Penetration Firestopping.pdf |  |
| HVAC                                               |    | 15500 Temperature controls.pdf                                            | 15500 Temperature controls.pdf                     |  |
| Use fuzzy search to find typographical errors      |    | 15500 Rooftop unit.pdf                                                    | 15500 Rooftop unit.pdf                             |  |
| Less , , , , , , , , , , , More                    |    |                                                                           |                                                    |  |
| Find other grammatical forms of your word(s)       |    |                                                                           |                                                    |  |
| Find words that sound similar                      |    |                                                                           |                                                    |  |
| Find words with similar meanings                   |    |                                                                           |                                                    |  |
| Limit number of full text matches                  |    |                                                                           |                                                    |  |
| Merge attribute search results                     |    |                                                                           |                                                    |  |
| Limit matches by the following                     |    |                                                                           |                                                    |  |
| Document Type (exact phrase)                       |    |                                                                           |                                                    |  |
|                                                    |    |                                                                           |                                                    |  |
| Folder Name (exact phrase)                         |    |                                                                           |                                                    |  |
|                                                    |    |                                                                           |                                                    |  |
| Search Type                                        |    |                                                                           |                                                    |  |
| Any Word                                           |    |                                                                           |                                                    |  |
| All Words                                          |    |                                                                           |                                                    |  |
| Exact Phrase                                       |    |                                                                           |                                                    |  |
| Clear Search                                       |    |                                                                           |                                                    |  |

**Conclusion Of Presentation** 

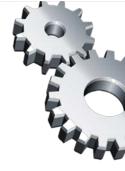

# **McGraw-Hill Construction**

# **Thank You**

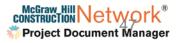